**FSA 2019 Winter Conference**

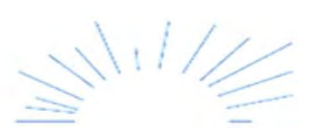

## **A Case Study to Determine Initial Water Table Conditions in the Soil Column and Water Bodies to Simulate Reasonable Flood Levels**

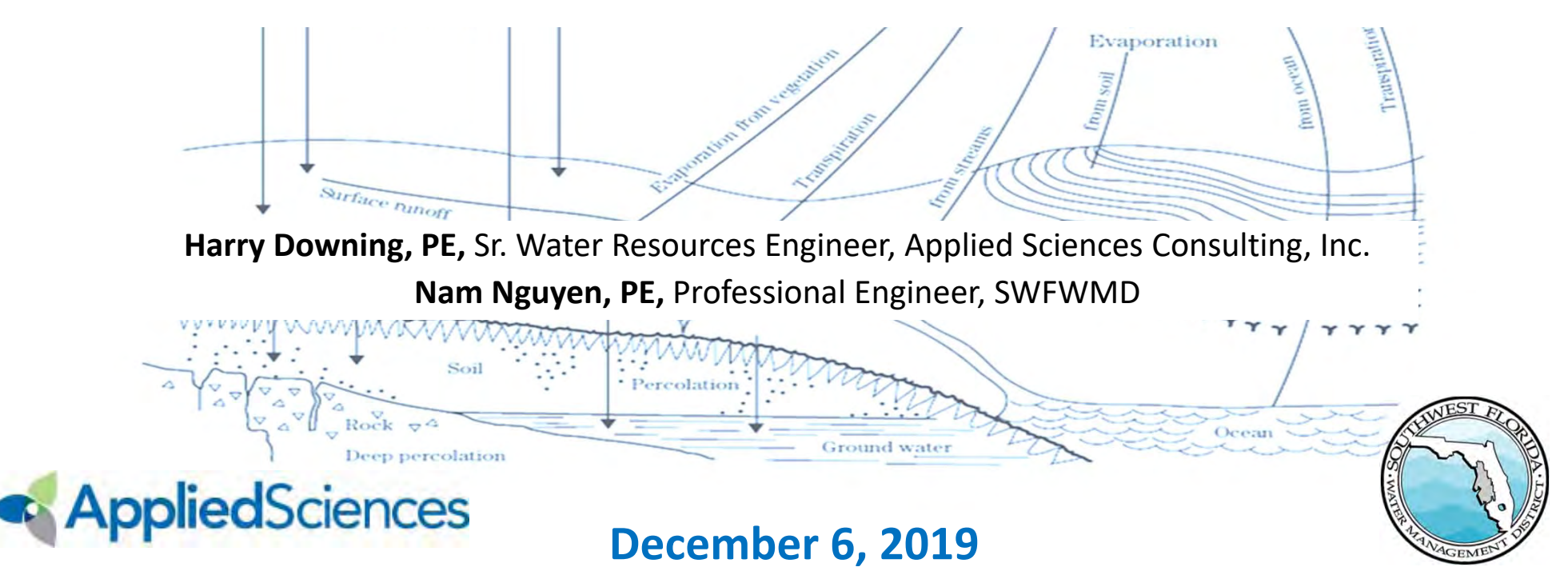

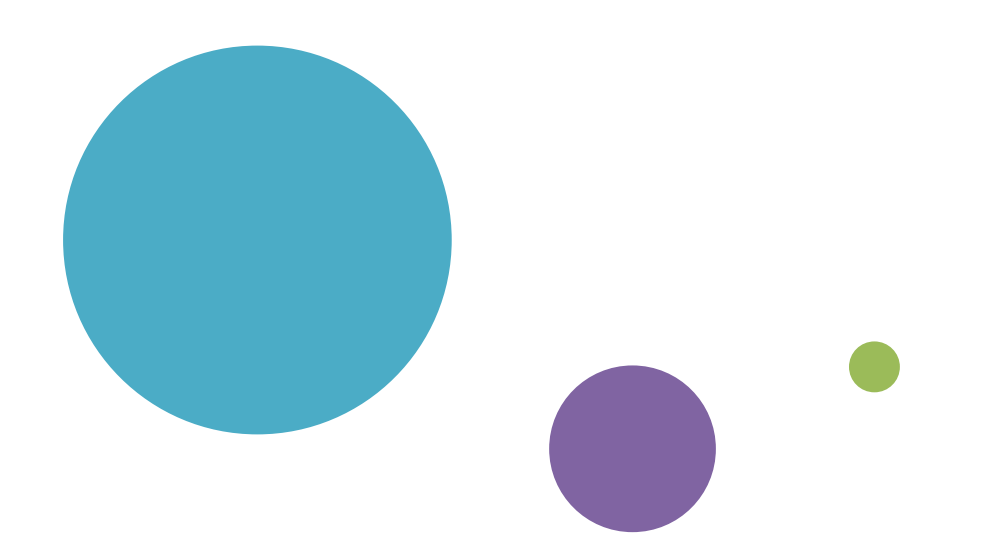

## **General Review Physically Based Soil Parameters for Rainfall Excess Determination**

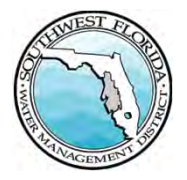

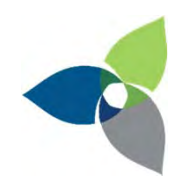

## **Soil Data Sources**

#### • **IFAS Soil Data**

- Institute of Food and Agricultural Sciences
- University of Florida Soils Department
	- Spreadsheet
	- Soil Manuals

• **SSURGO** (Soil Survey Geographic Database)

– https://catalog.data.gov/dataset/soil-surveygeographic-ssurgo-database-for-varioussoil-survey-areas-in-the-united-states-

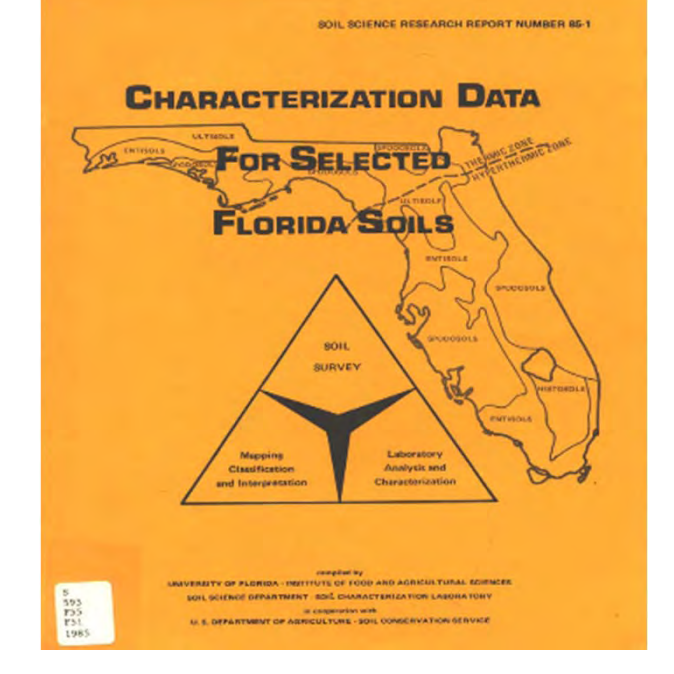

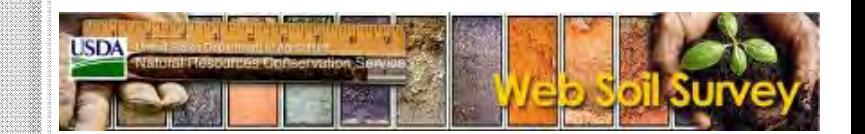

## **Location of IFAS Soil Bores**

- Data Period (1965 1996)
- 58 out of 67 counties
- 1,290 soil profiles
- 2 to 13 soil horizons
- 144 physical and chemical properties
- Soil moisture retention curve

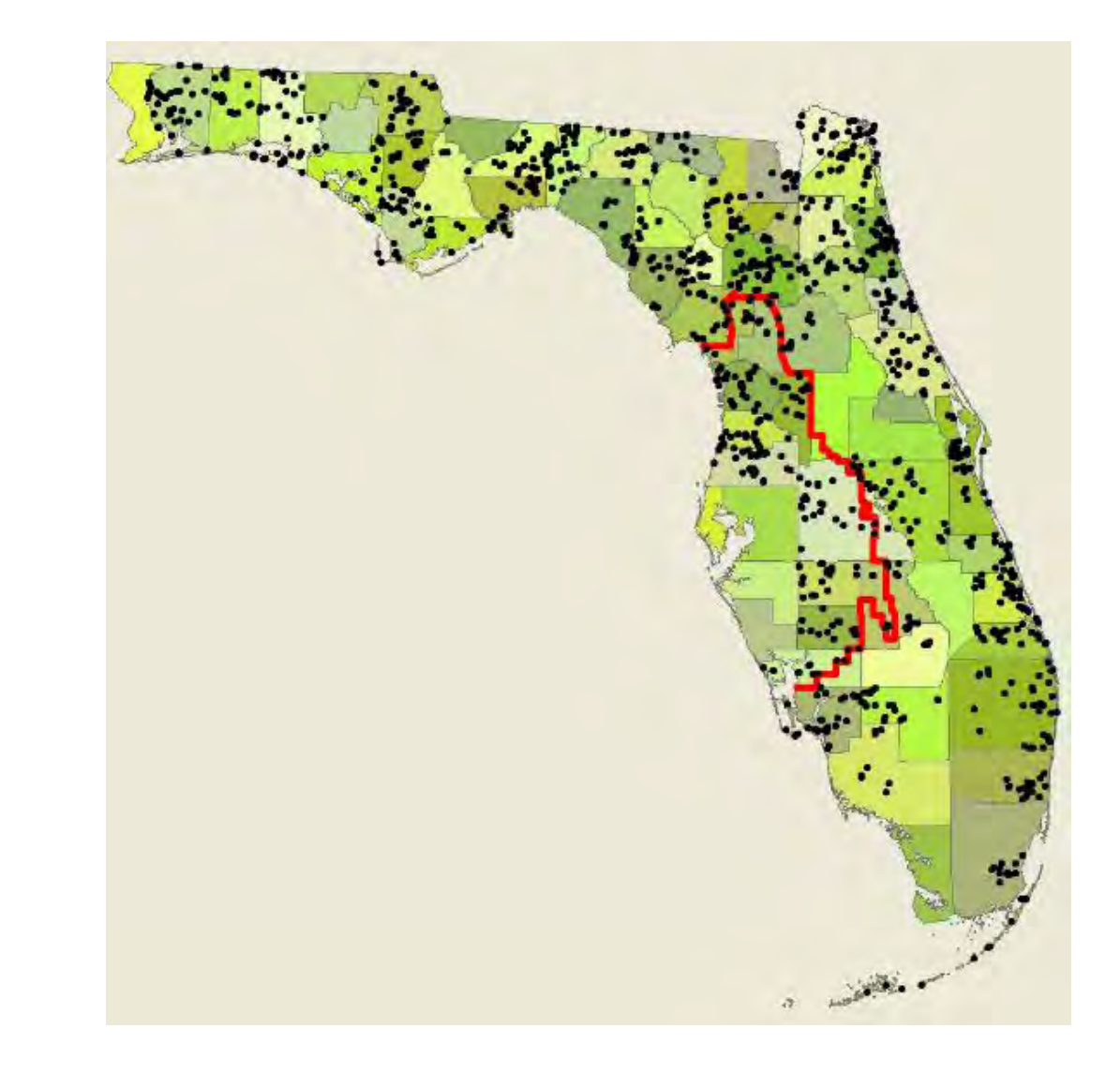

## SSURGO

- Data retrieval and georeferenced through Data View
- 954 MUKEYs within SWFWMD
- Water table depth
- Hydraulic conductivity
- Other properties

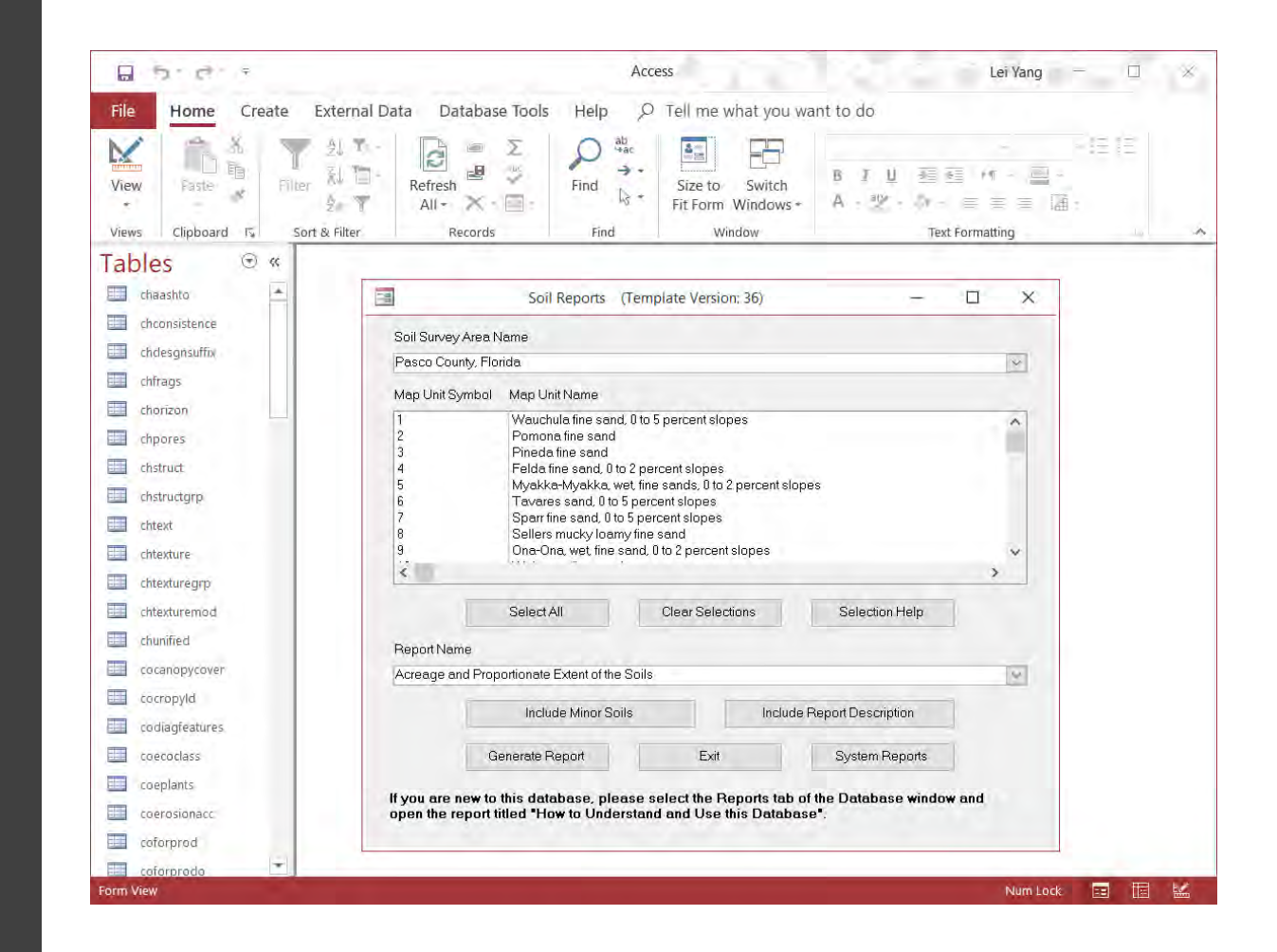

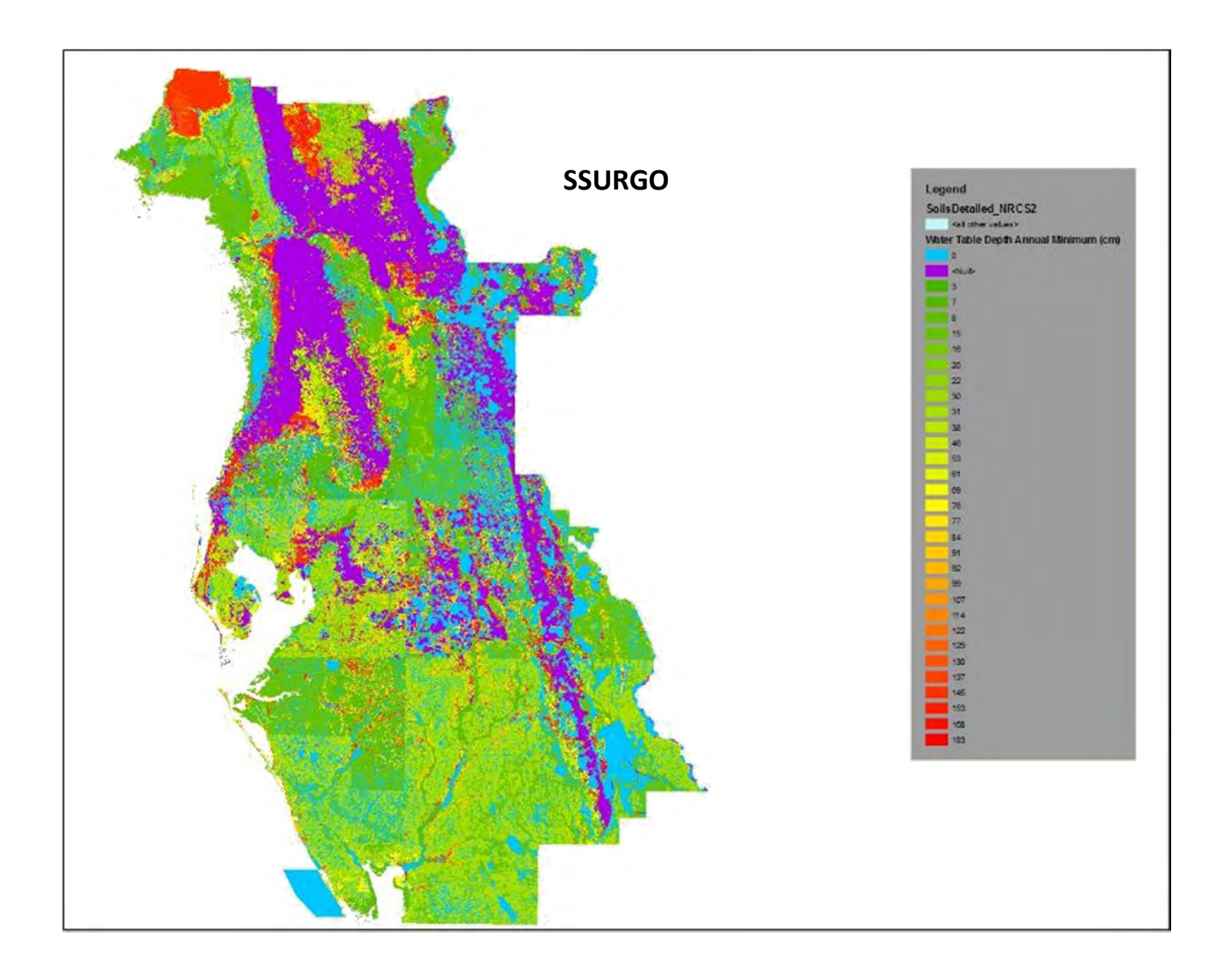

## **Matric Potential and Soil Texture**

The tension or suction created by small capillary tubes (small soil pores) is greater that that created by large tubes (large soil pores). At any given metric potential coarse soils hold less water than fine-textured soils.

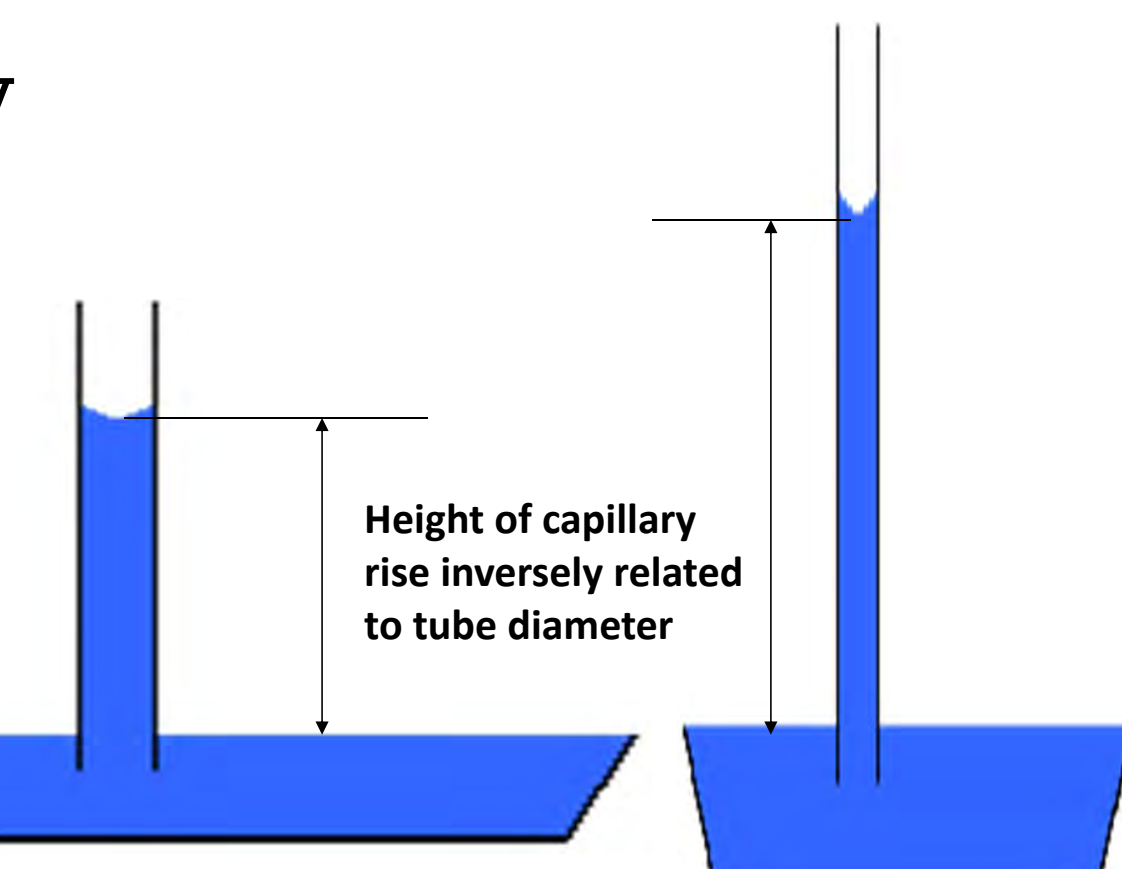

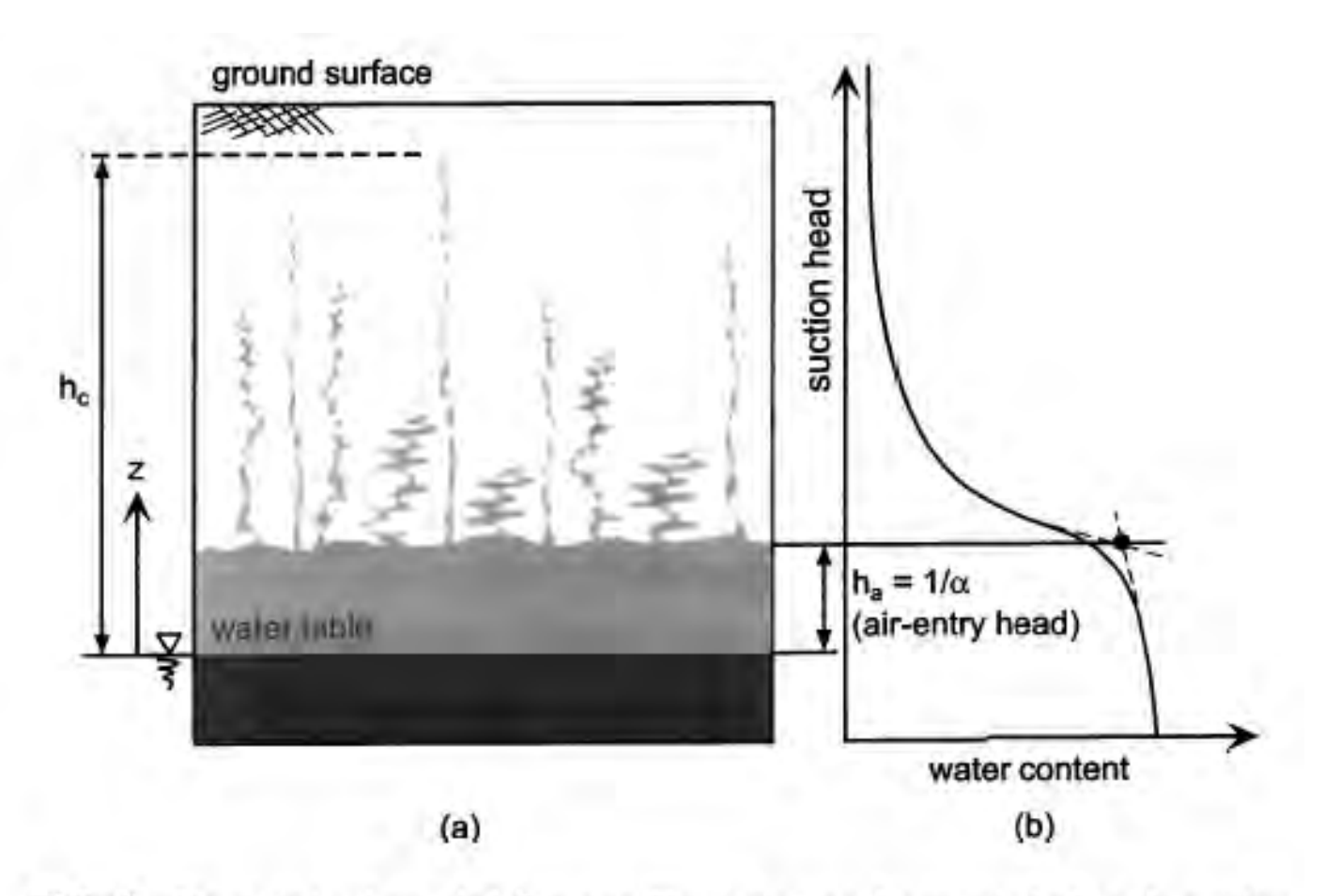

Fig. 1. Conceptual model for capillary rise and associated soil-water characteristic curve

By: N. Lu and W.J. Likos

## Soil Moisture Comparison - Candler

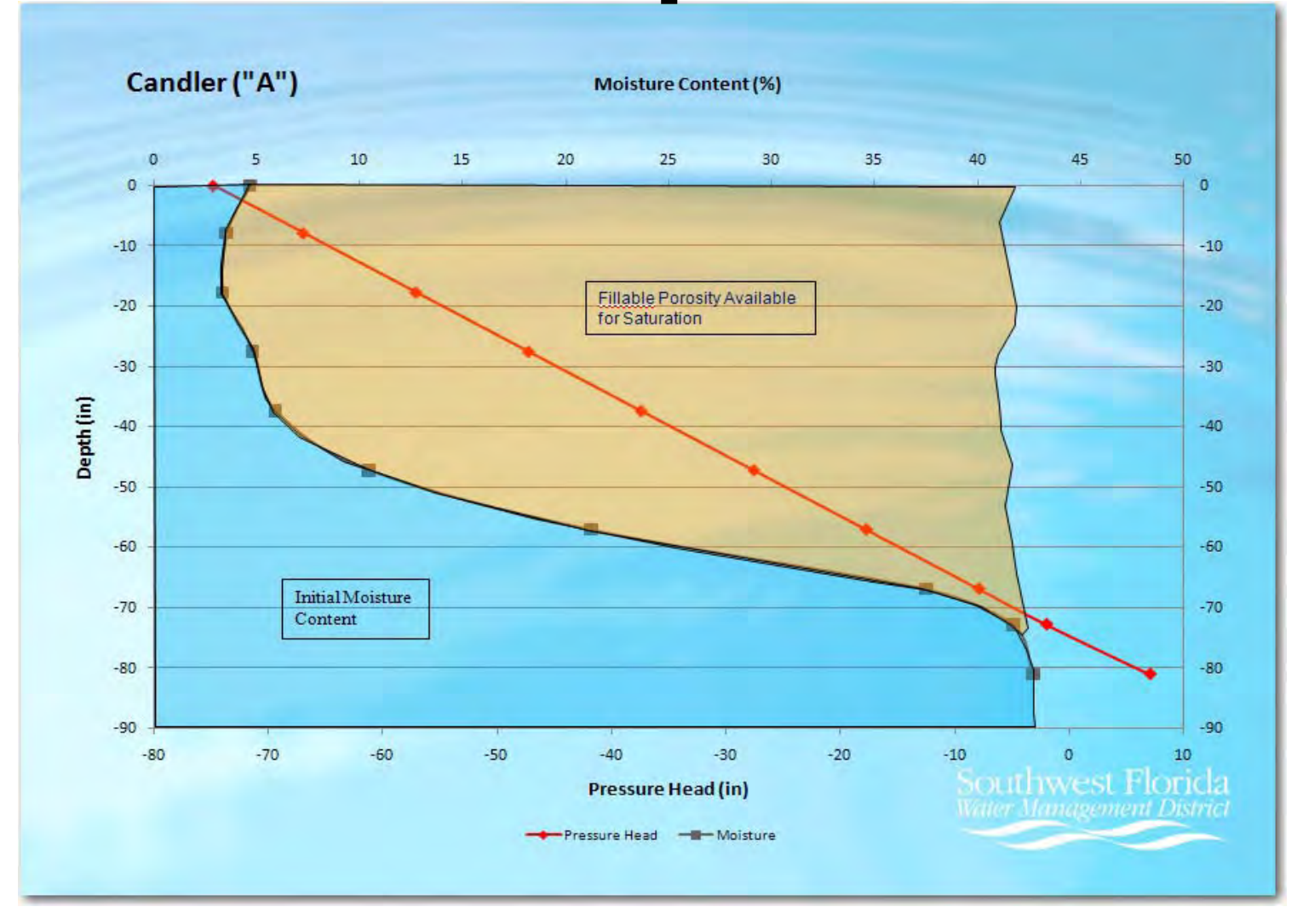

### Soil Moisture Comparison - Adamsville

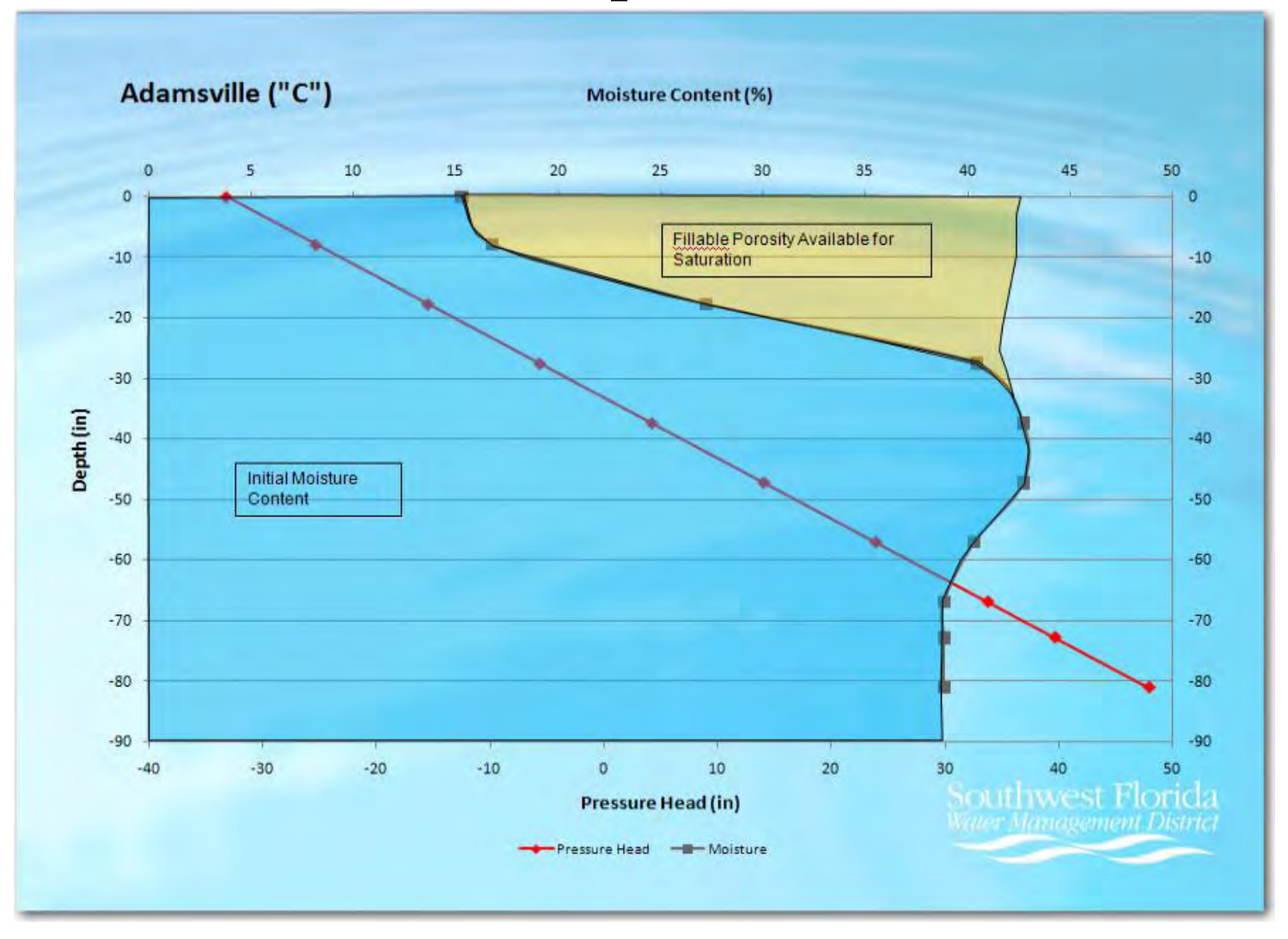

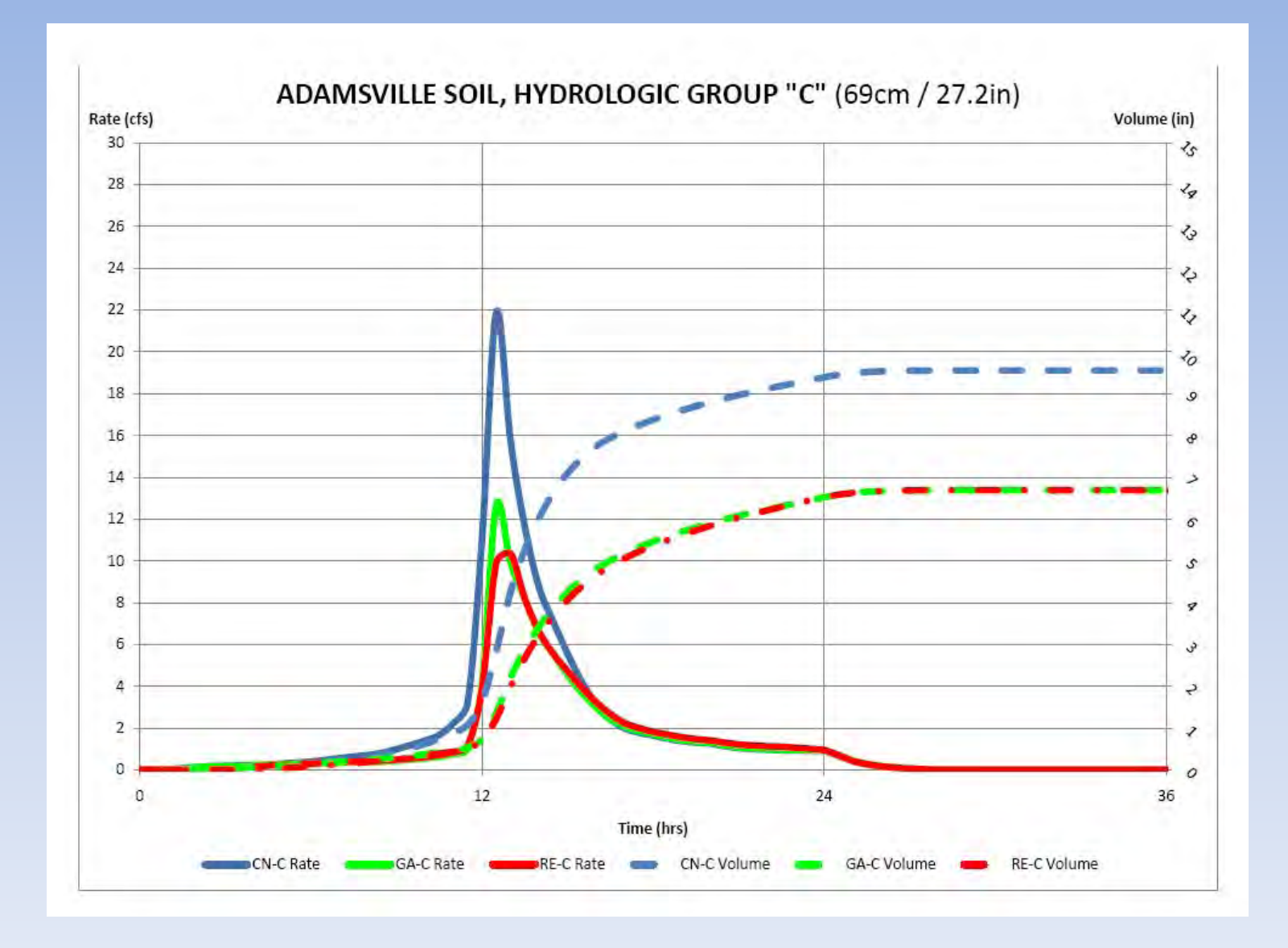

SOUTHWEST FLORIDA WATER MANAGEMENT DISTRICT

## **Soil Data Retrieving and Processing Program**

#### **A Customized Tool Using Visual Basic Application**

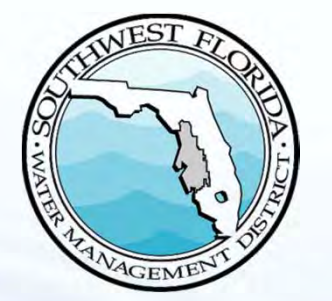

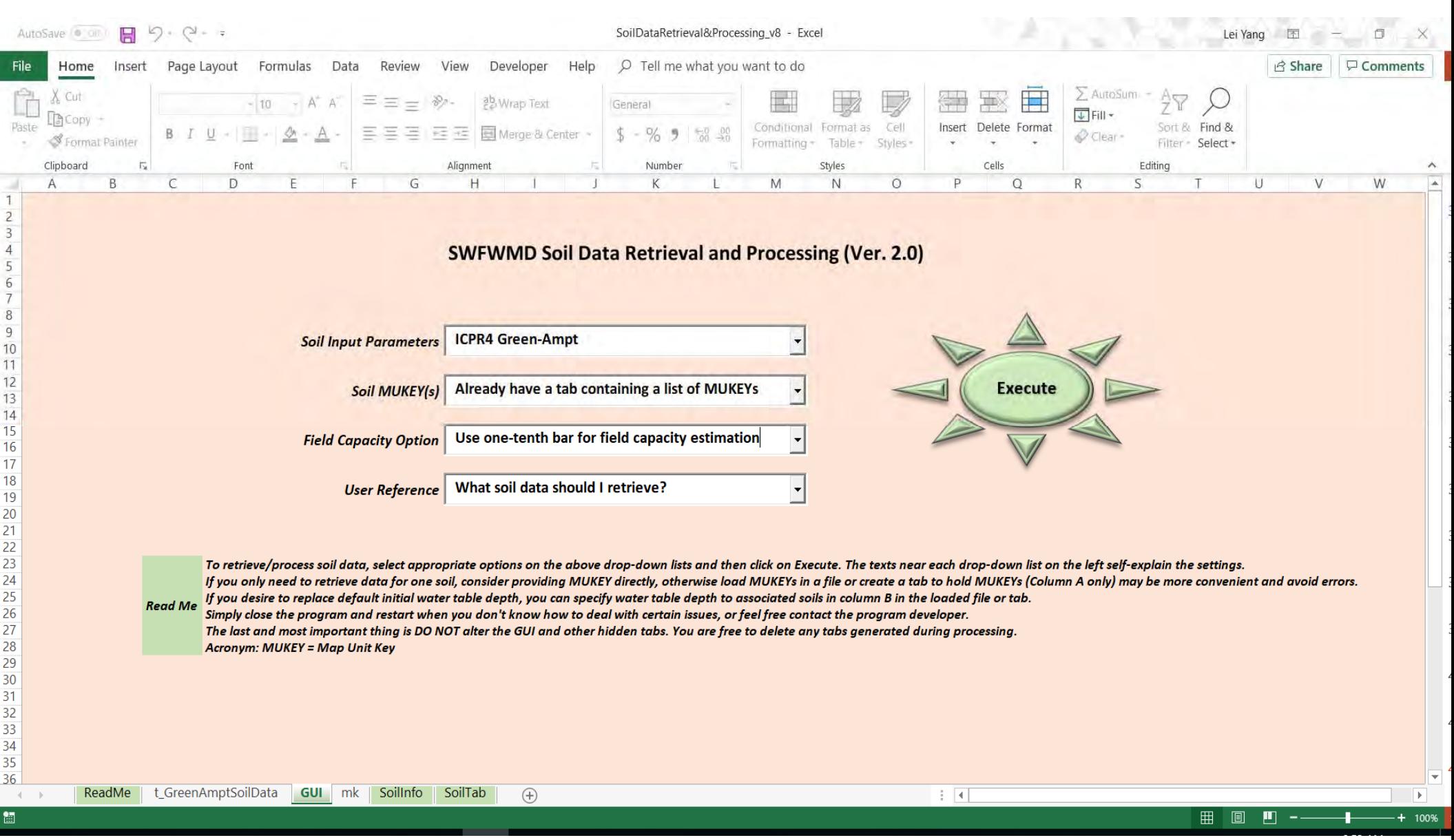

#### SOUTHWEST FLORIDA WATER MANAGEMENT DISTRICT

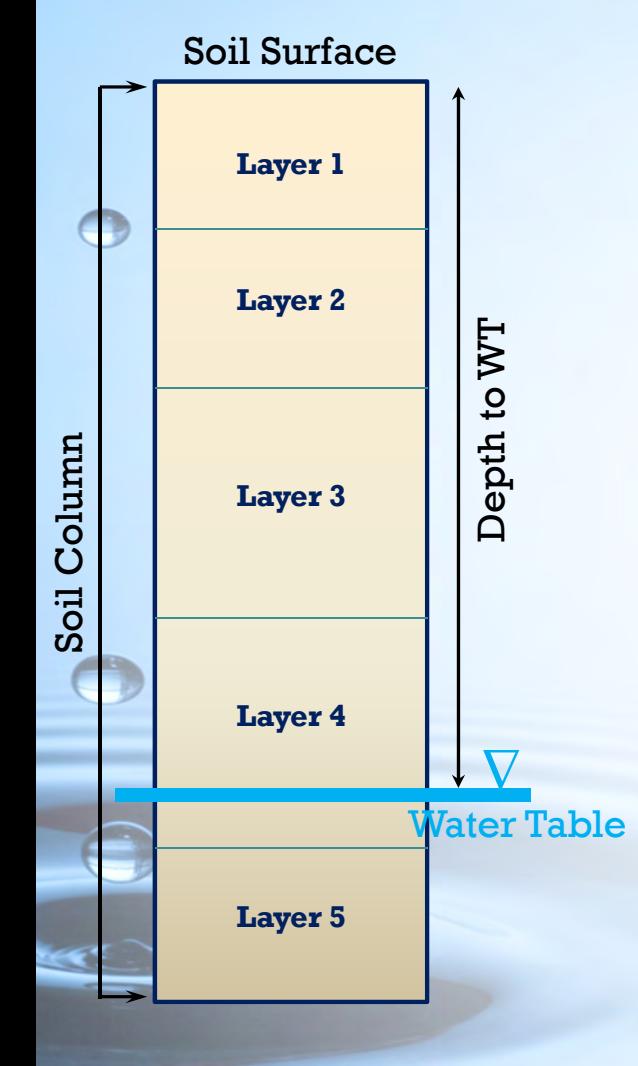

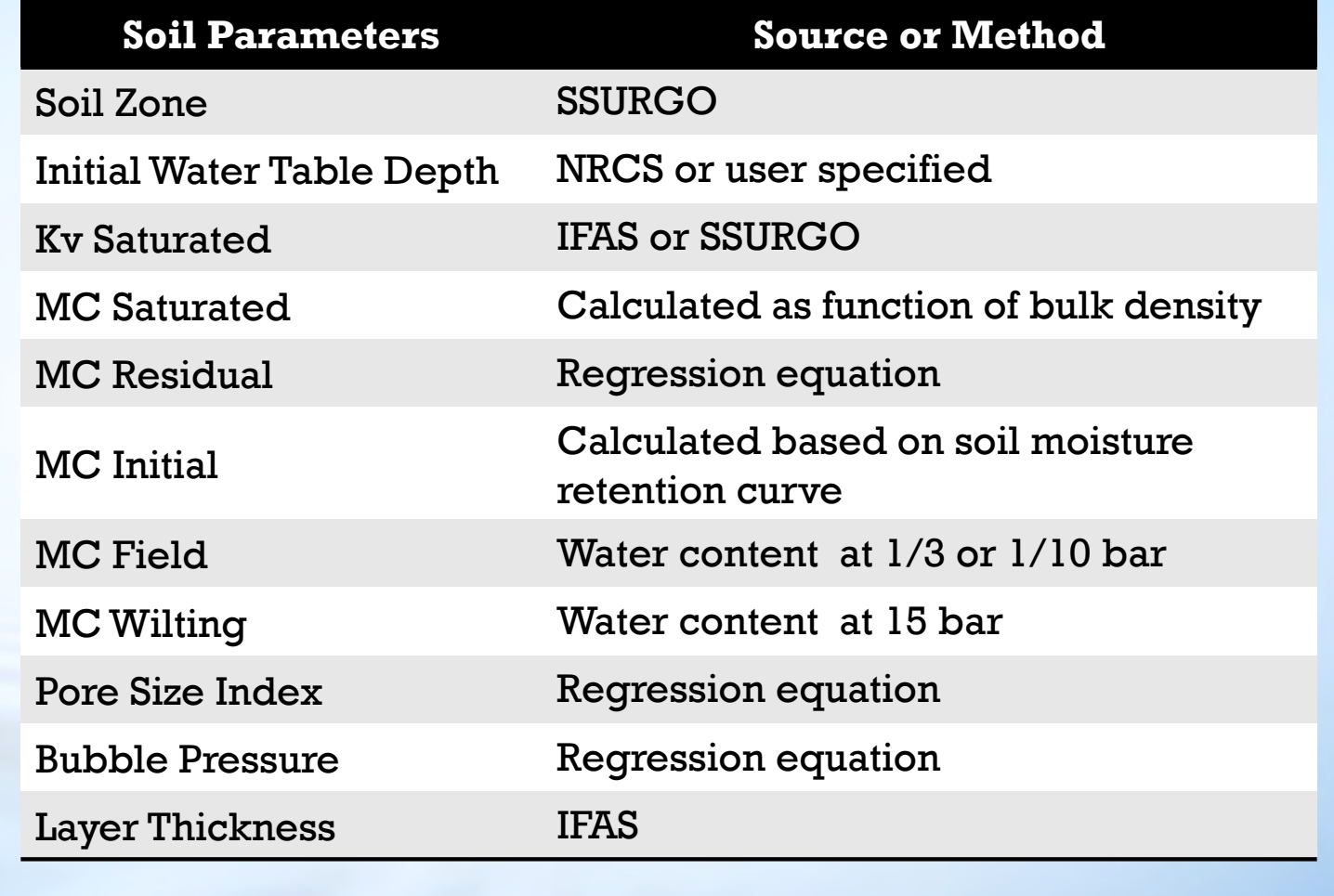

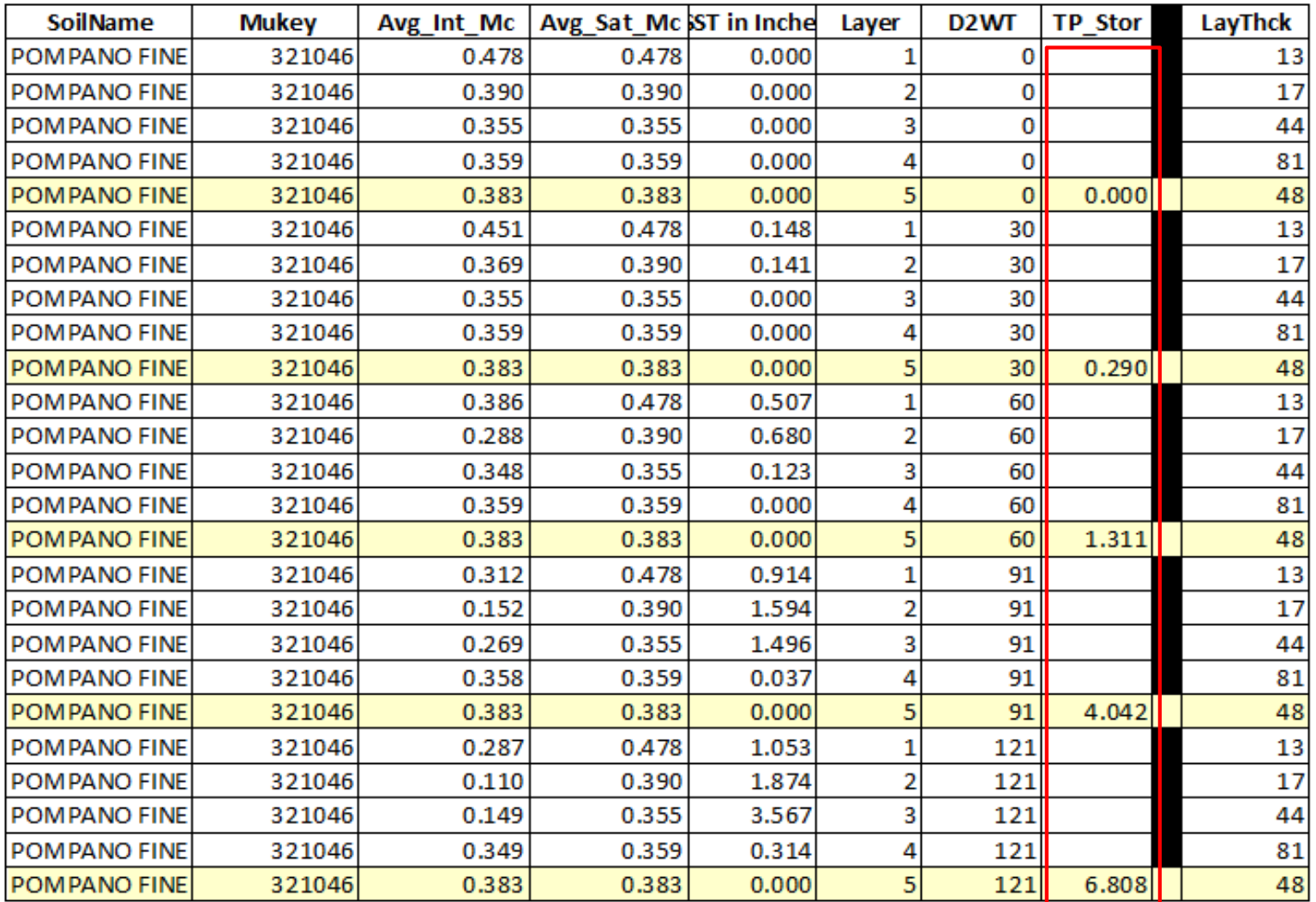

#### **Variation in Potential Soil Storage Based on Depth to WT**

## **Learning Points**

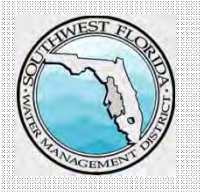

- • Integration of NRCS Data and Depth to WT to define Soil Layer Characteristics
	- General Use of SWFWMD tool
	- Deep Soils compared with Perched or High WT Conditions
	- Use of Data to provide insights to Hydrology
- Simplification Process of Soil Zones for Referencing in ICPR4
- $\bullet$ Use Example Case Study

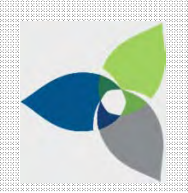

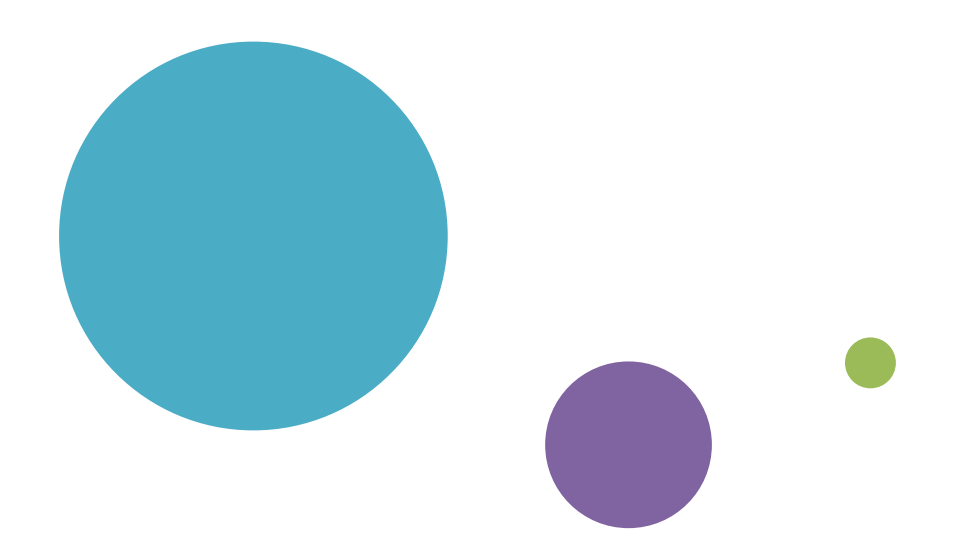

## Case Study North Citrus Withlacoochee River

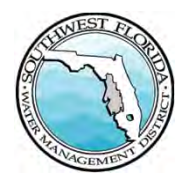

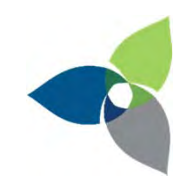

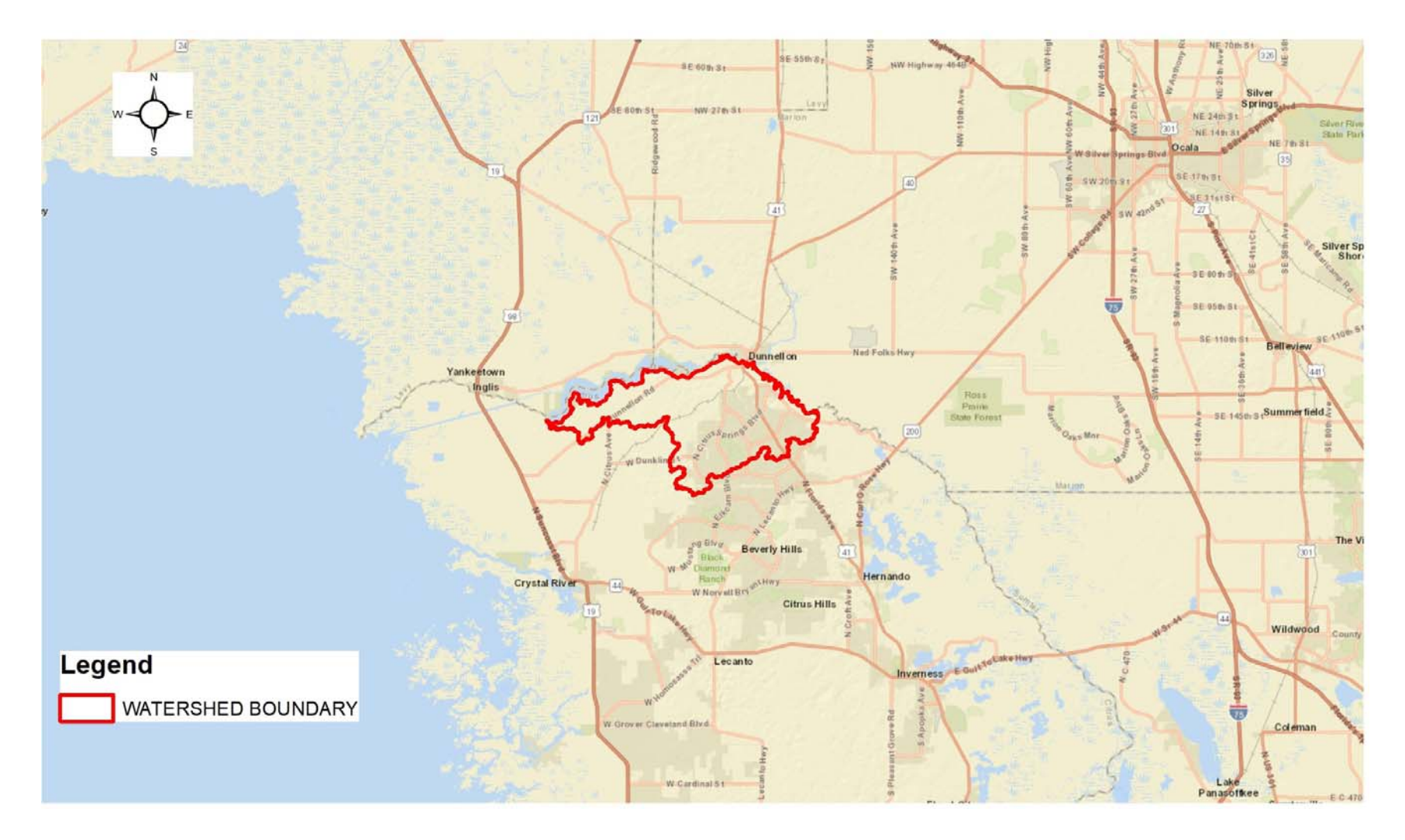

**Watershed Location – Citrus County**

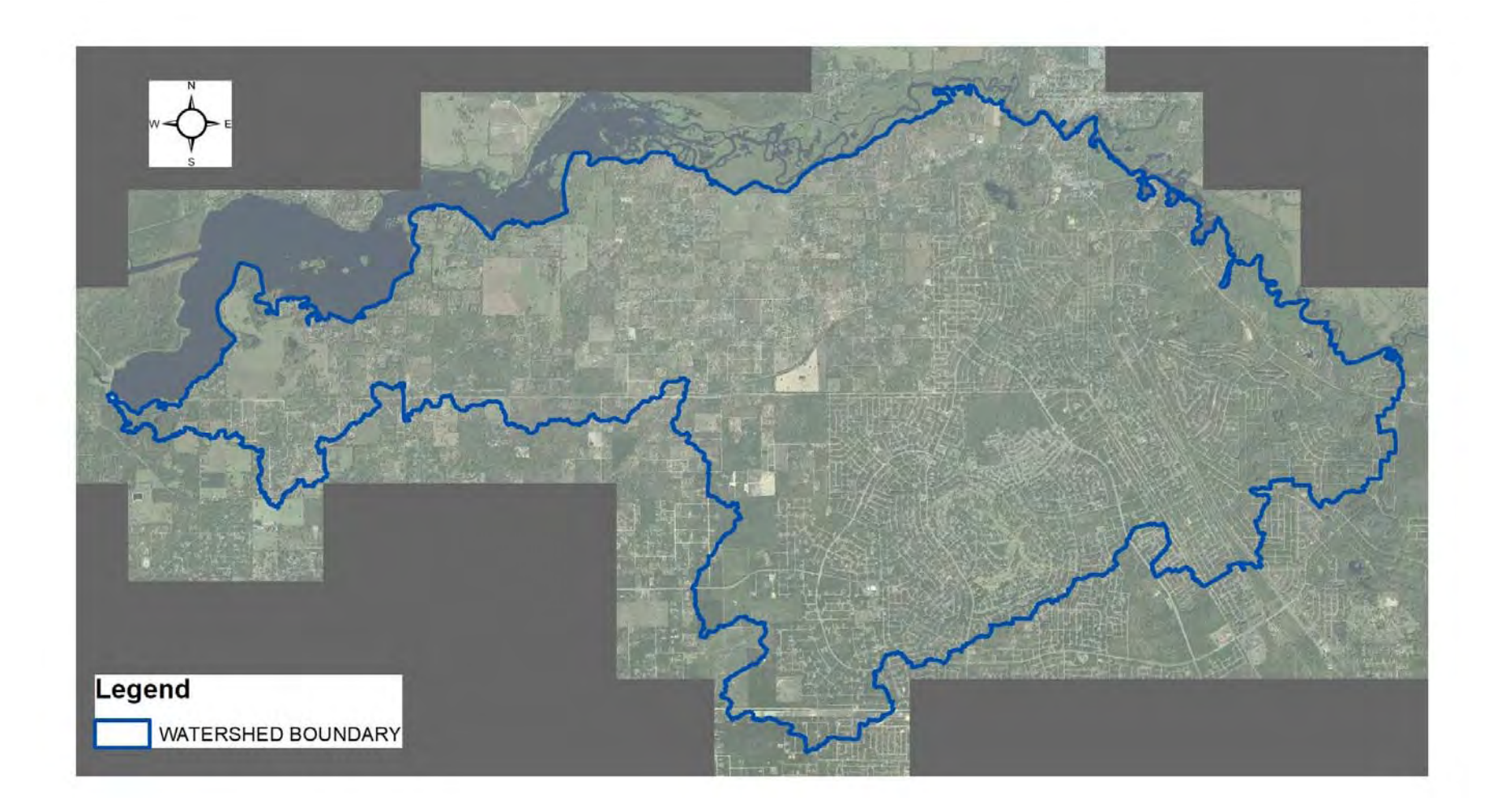

**North Citrus Withlacoochee River Watershed**

## Watershed Model Characteristic

- 35.65 Sq. Miles (22,818 Acres)
- $\bullet$ Bounded by Impounded River on the North
- $\bullet$ 1924 Catchments (0.06 -226.0 acres, mean 11.8 ac.)
- • Depth to WT (-24.0 to 144.7 ft. NGVD, mean of 43 ft.) some cases water above ground
- •Karst (Sinks)  $-$  4-5 that we have found
- Sandy Soils with Deep Water Tables
- 1130 Percolation Areas
- •Generally Low Density Development

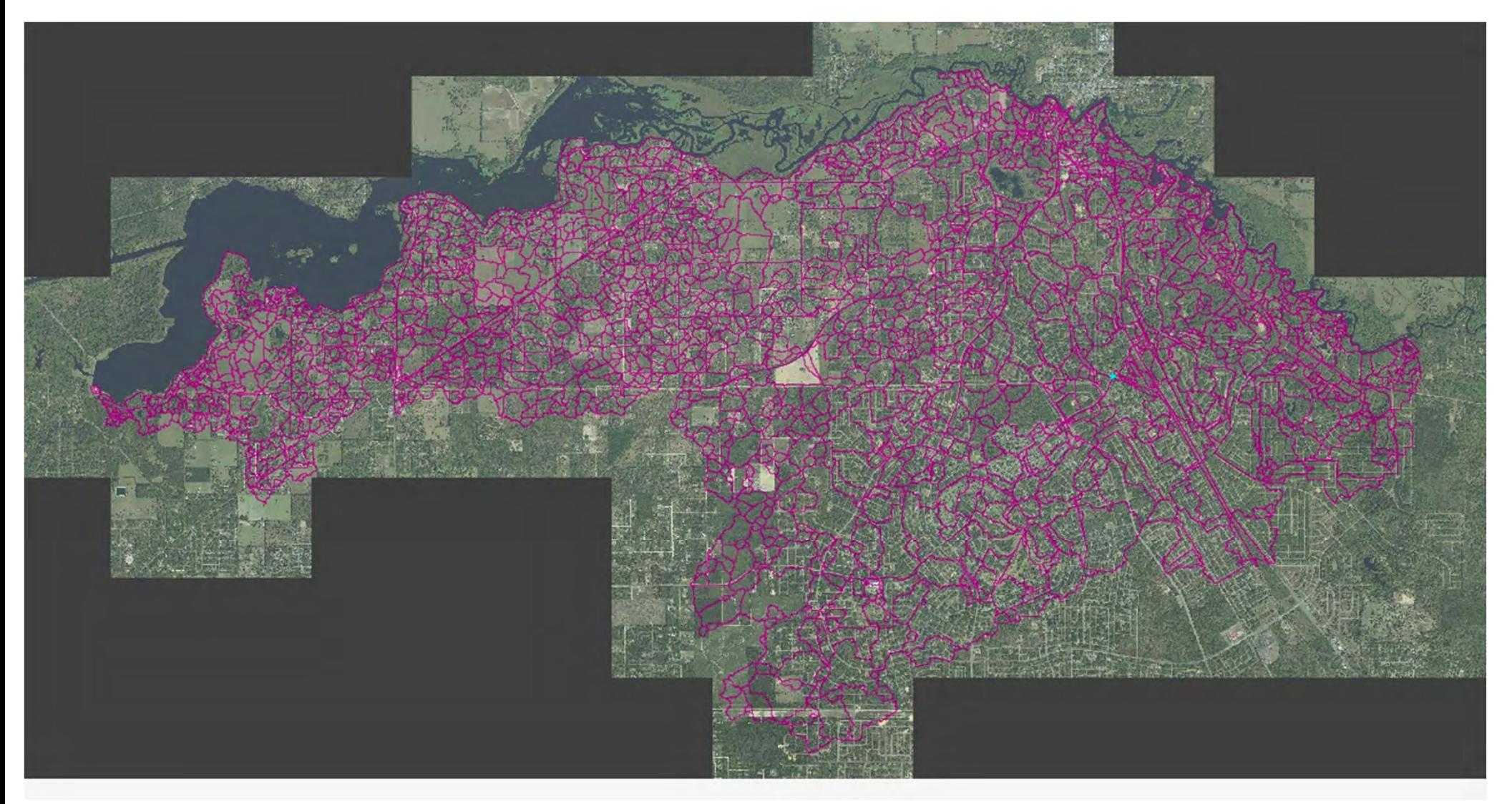

**1924 Catchments**

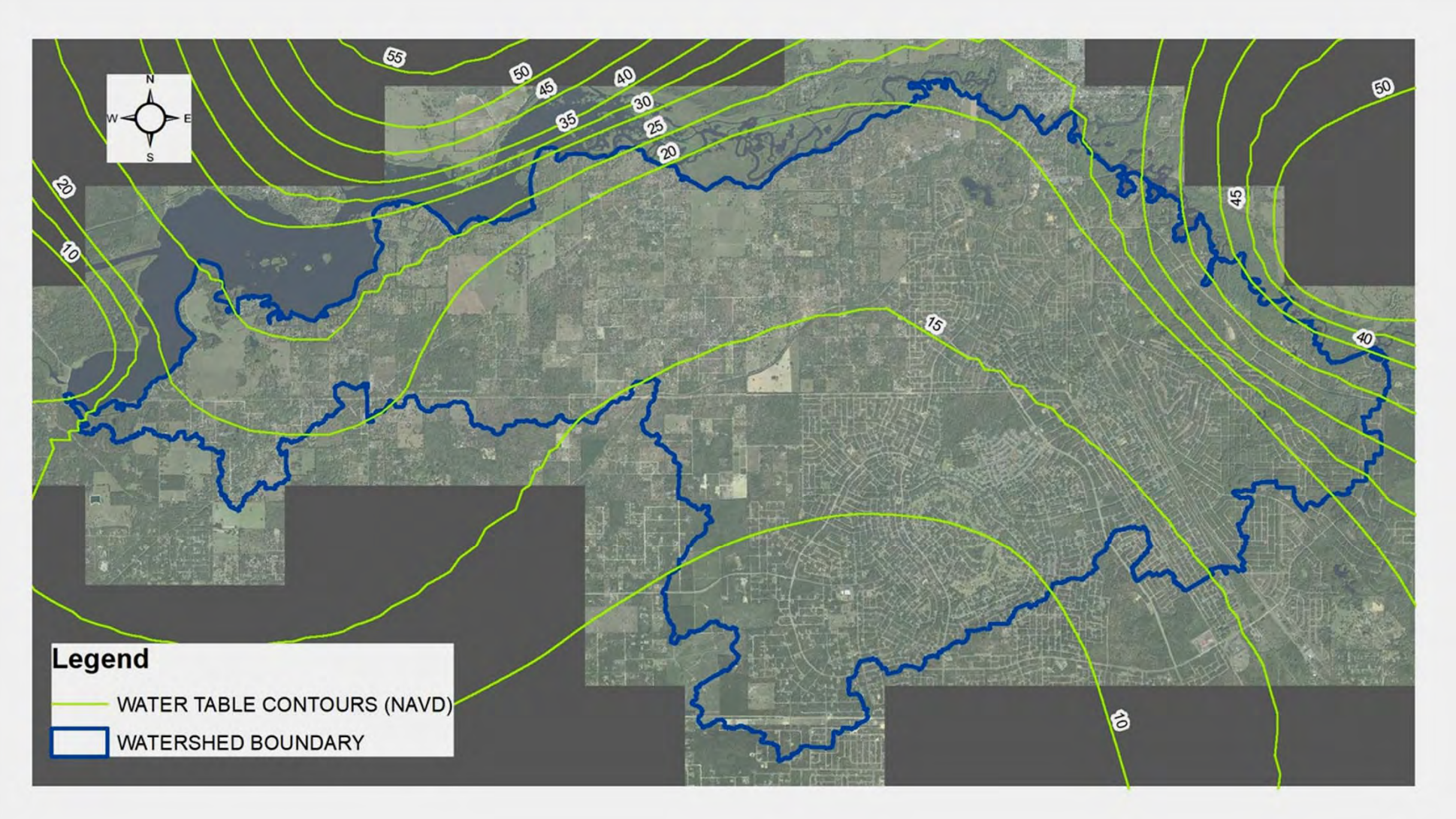

**Potentiometric Surface Contours (2005)**

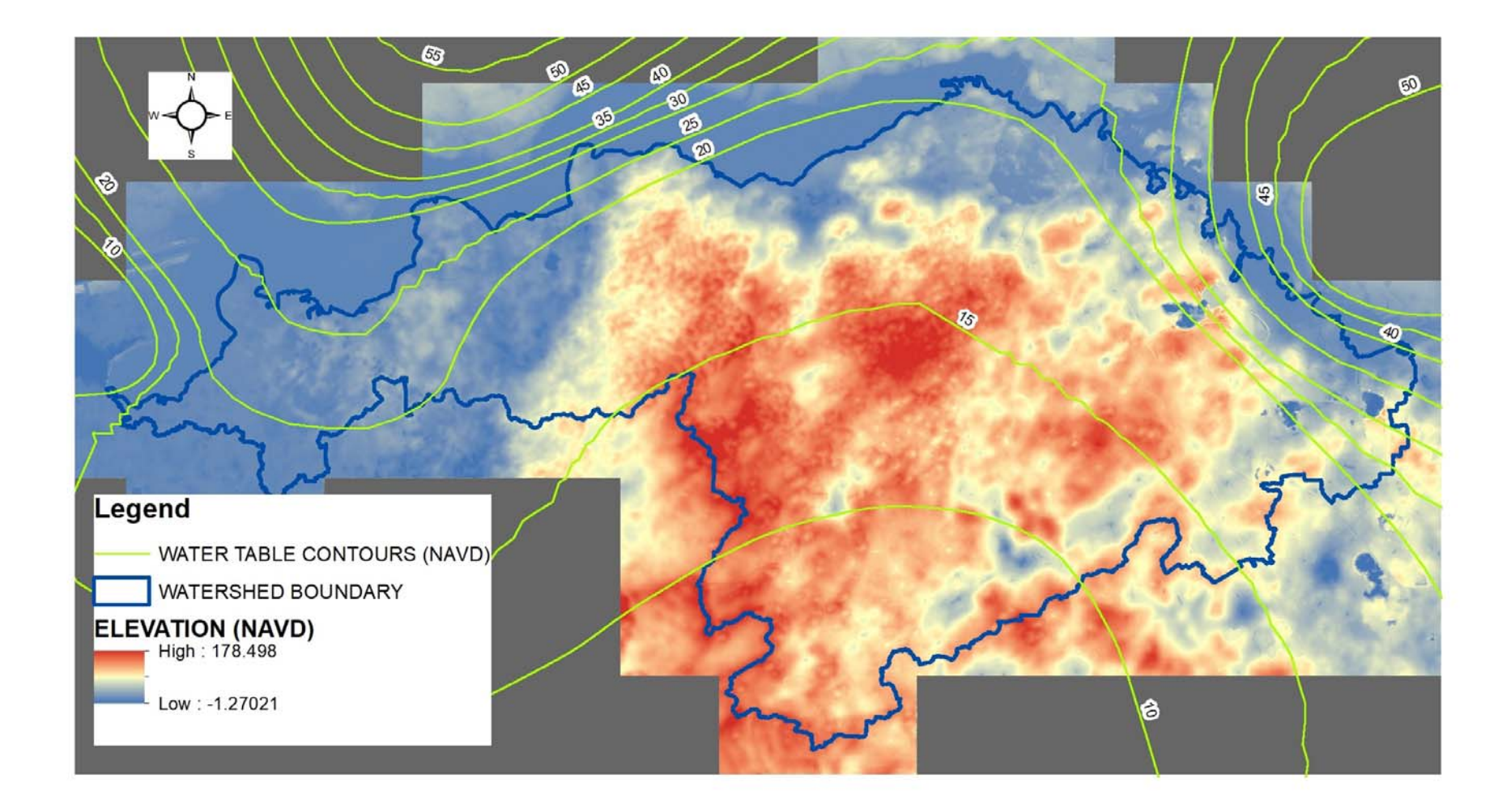

**Water Table Over Terrain Map**

### **Runoff Process and Soil Characterization**

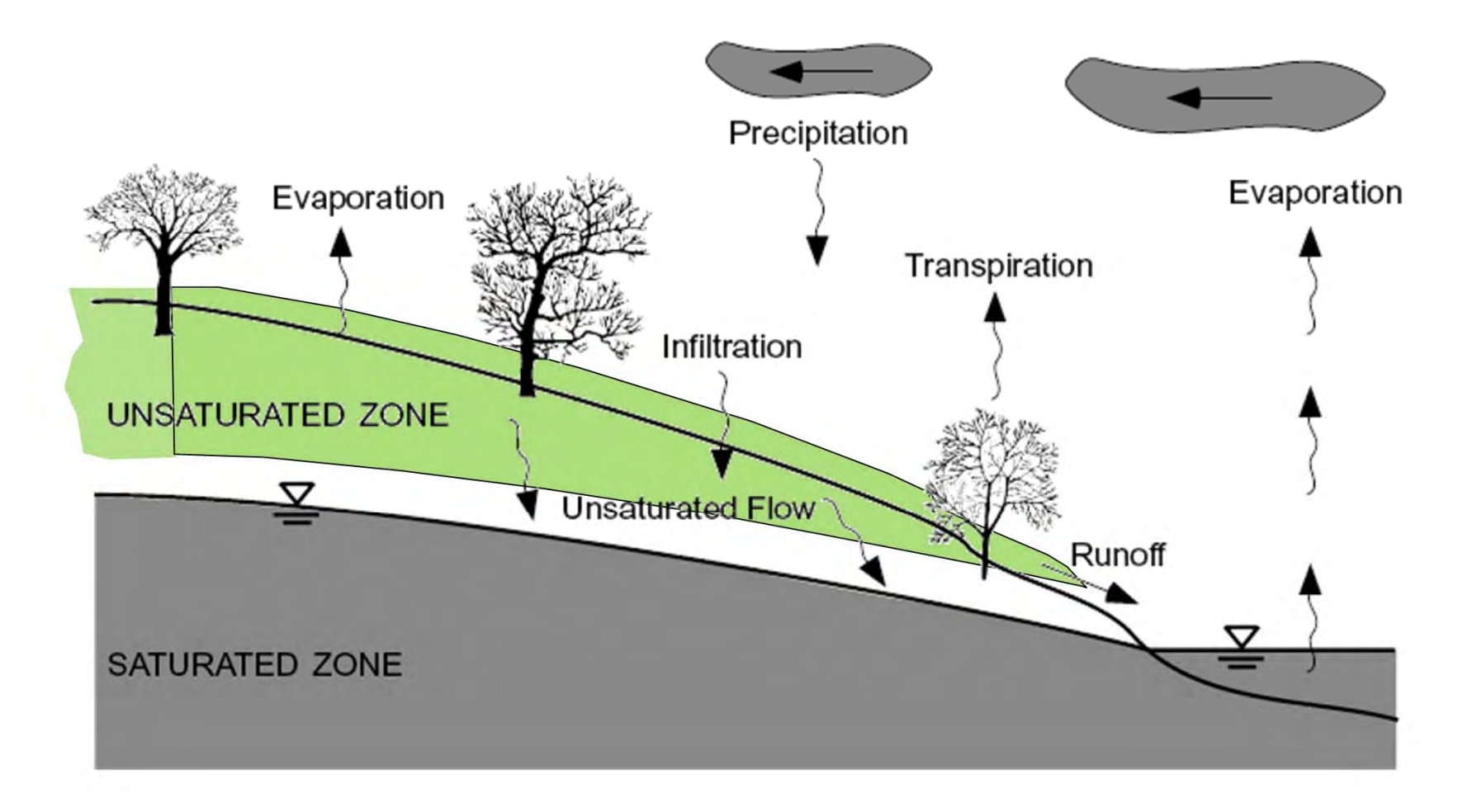

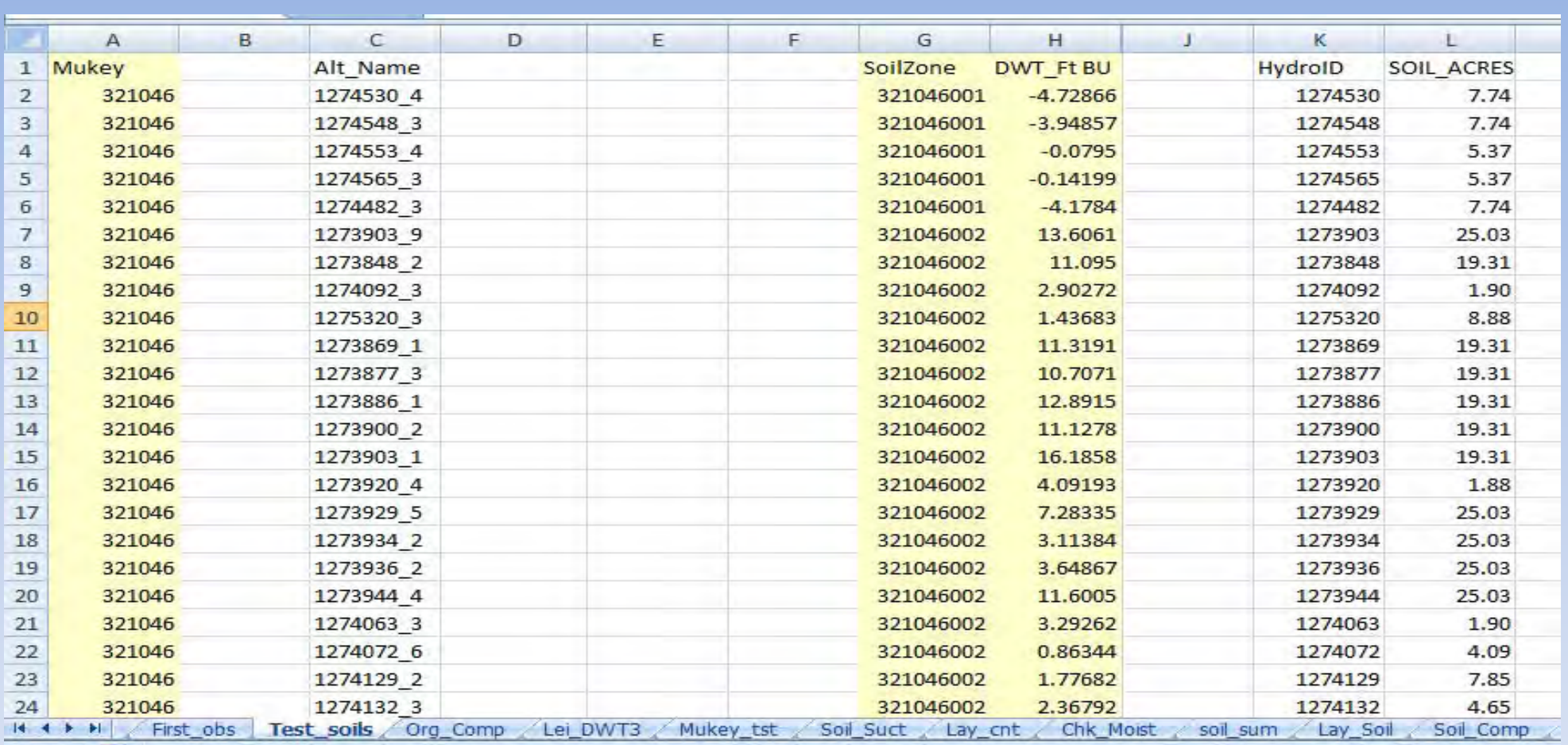

Ready | 5

#### **Input Information for the SWFWMD Soil Tool Preprocessing Utility**

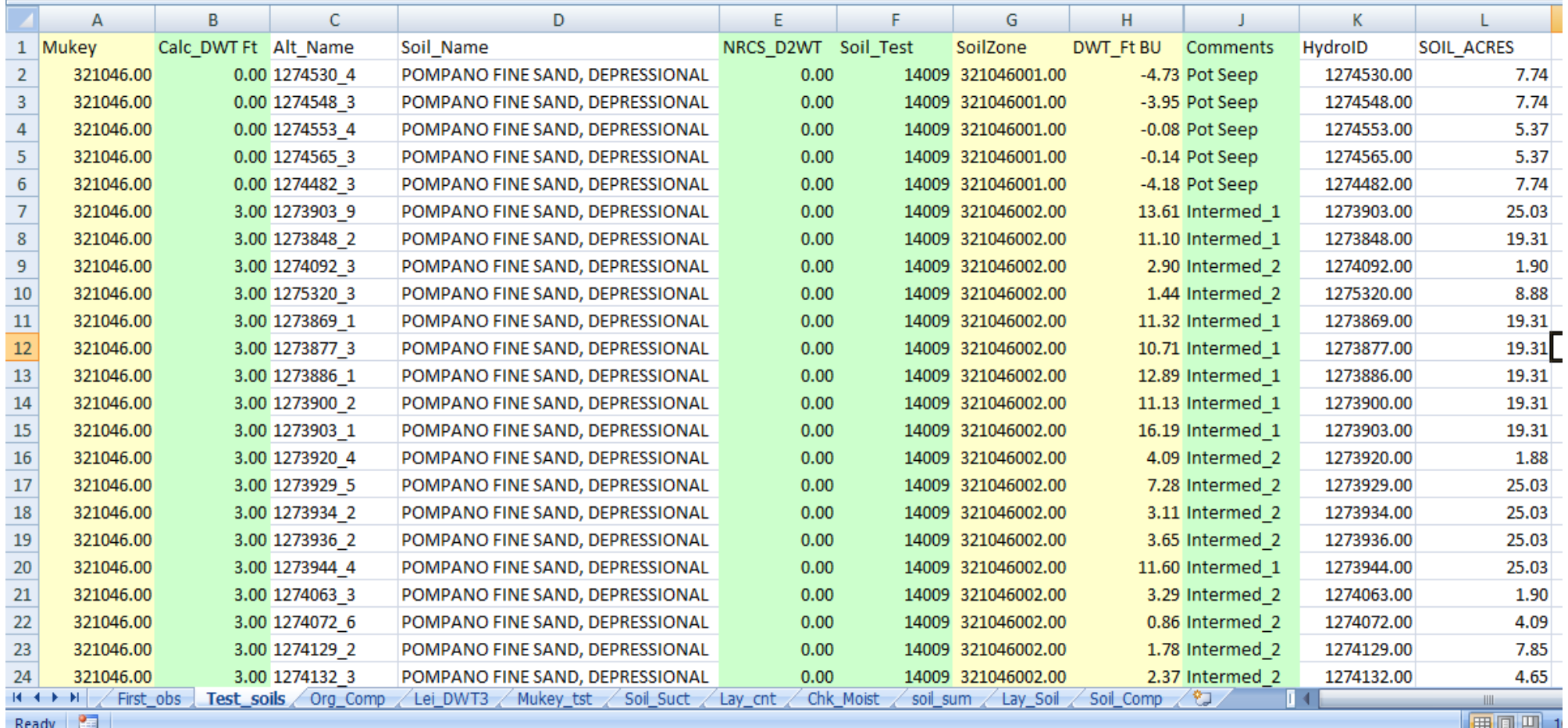

#### **Information Generated from the SWFWMD Tool Routines**

#### **Water Table Information from SSURGO**

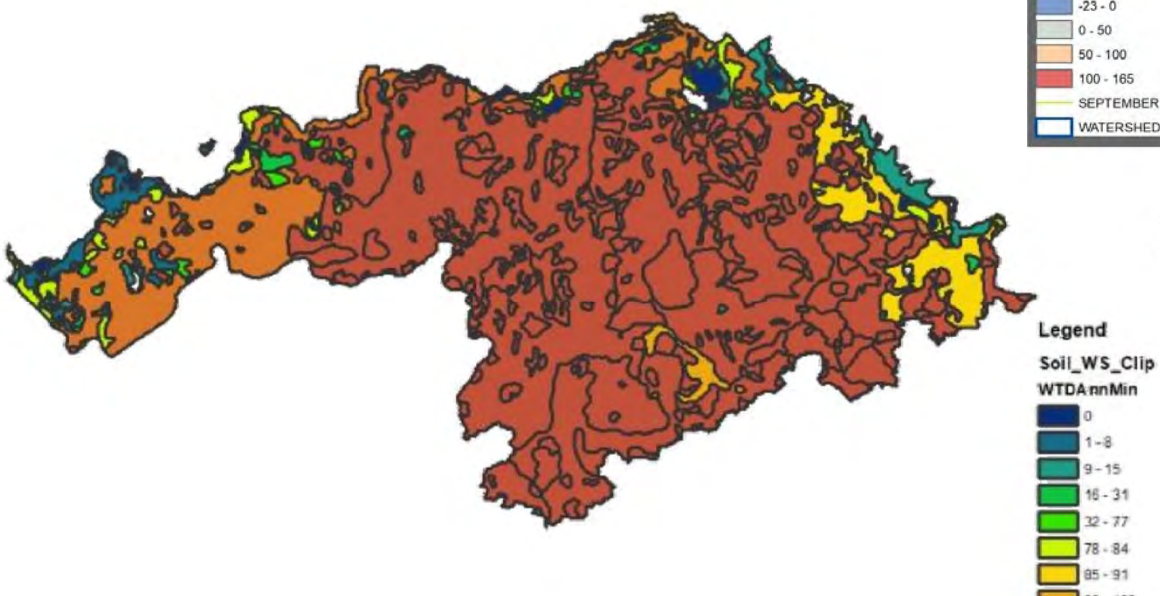

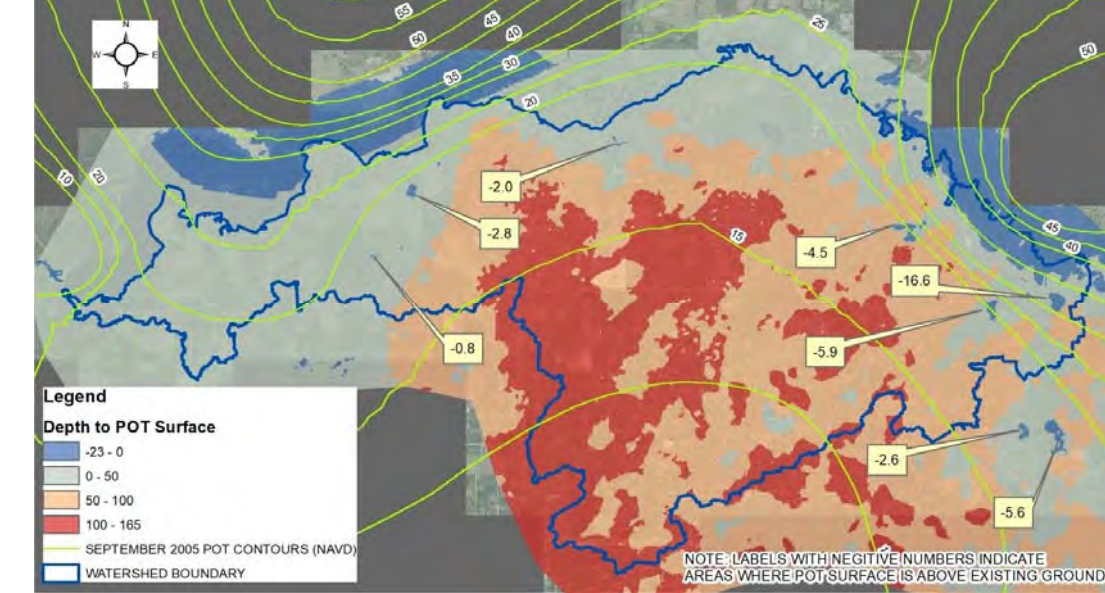

### **Depth to Water Table based on Potentiometric Surface**

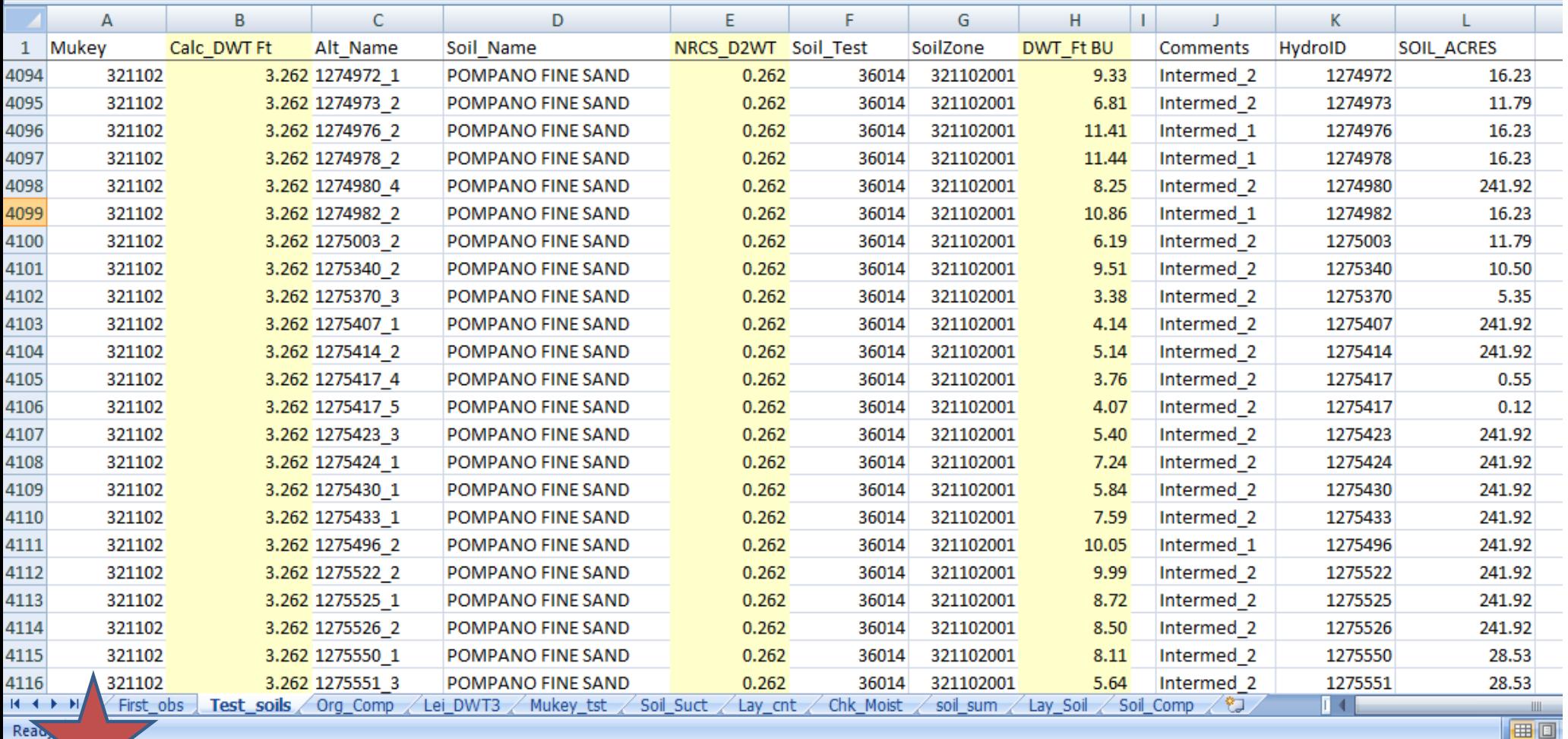

**Original Soil Breakout by Unique MuKey, Basin, and WT: 4600**

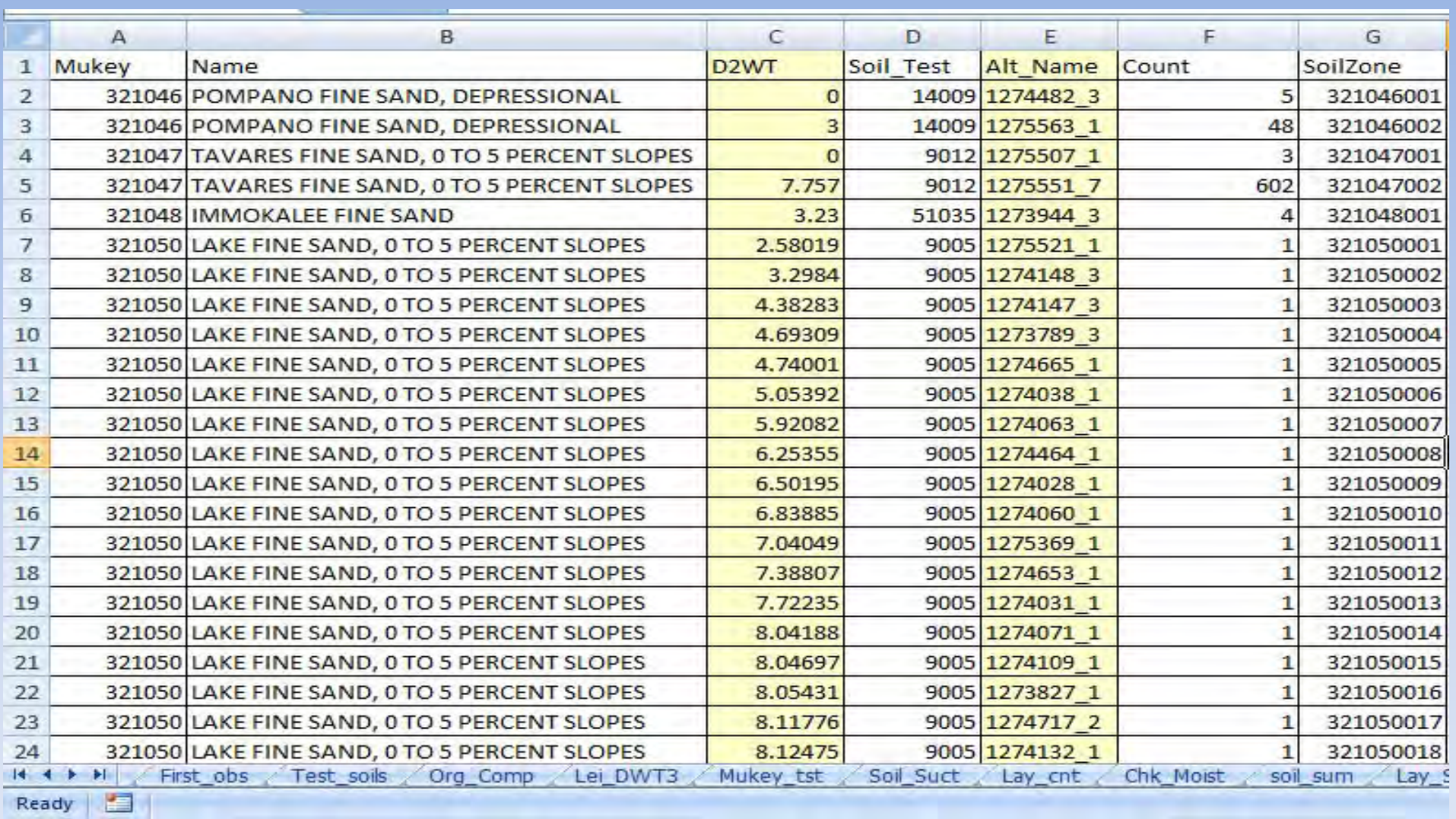

**General Classification Based on WT Depth and Mukey 92**

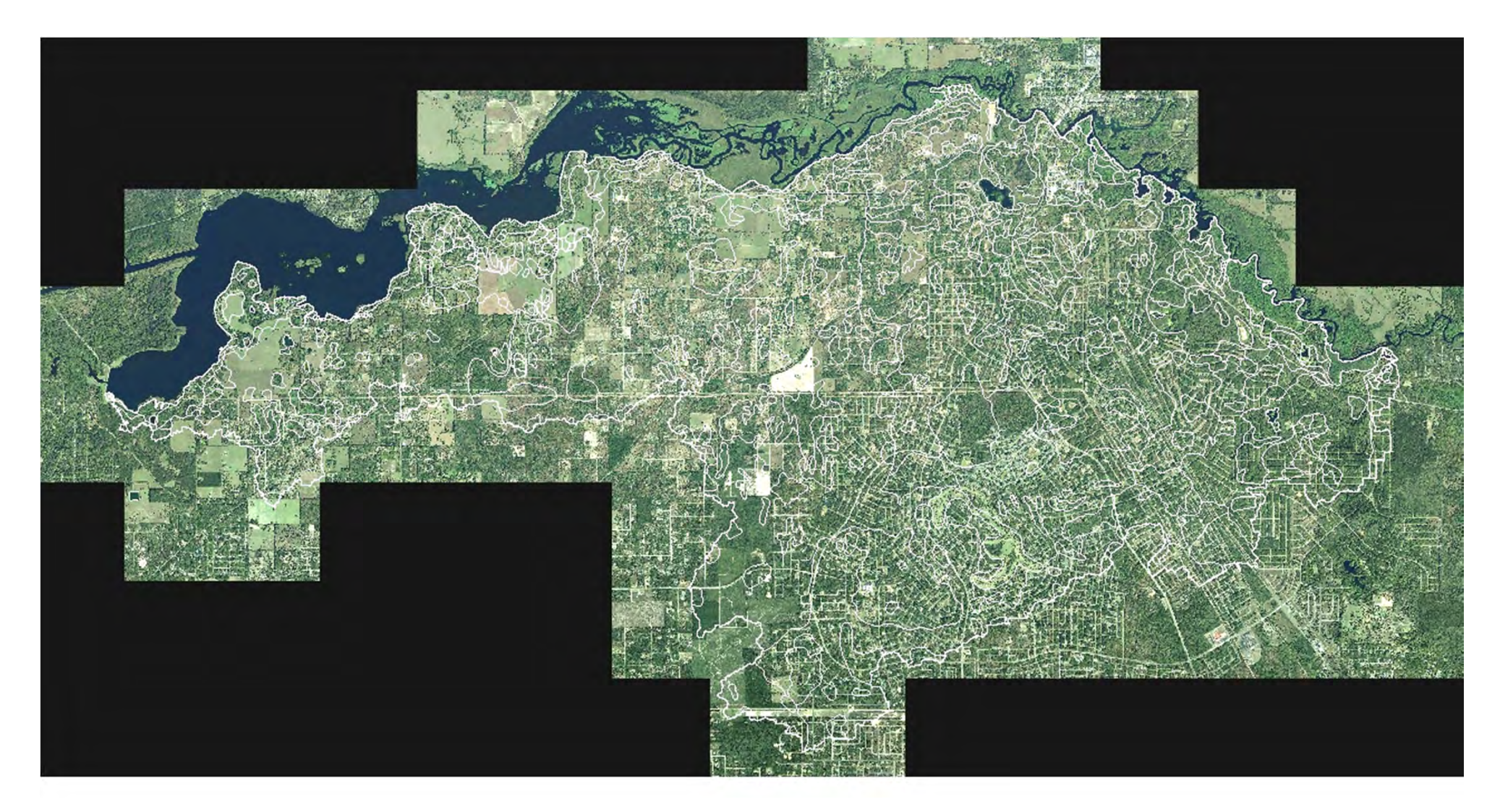

**4,600 Individual Soil Zones Reduced to 92**

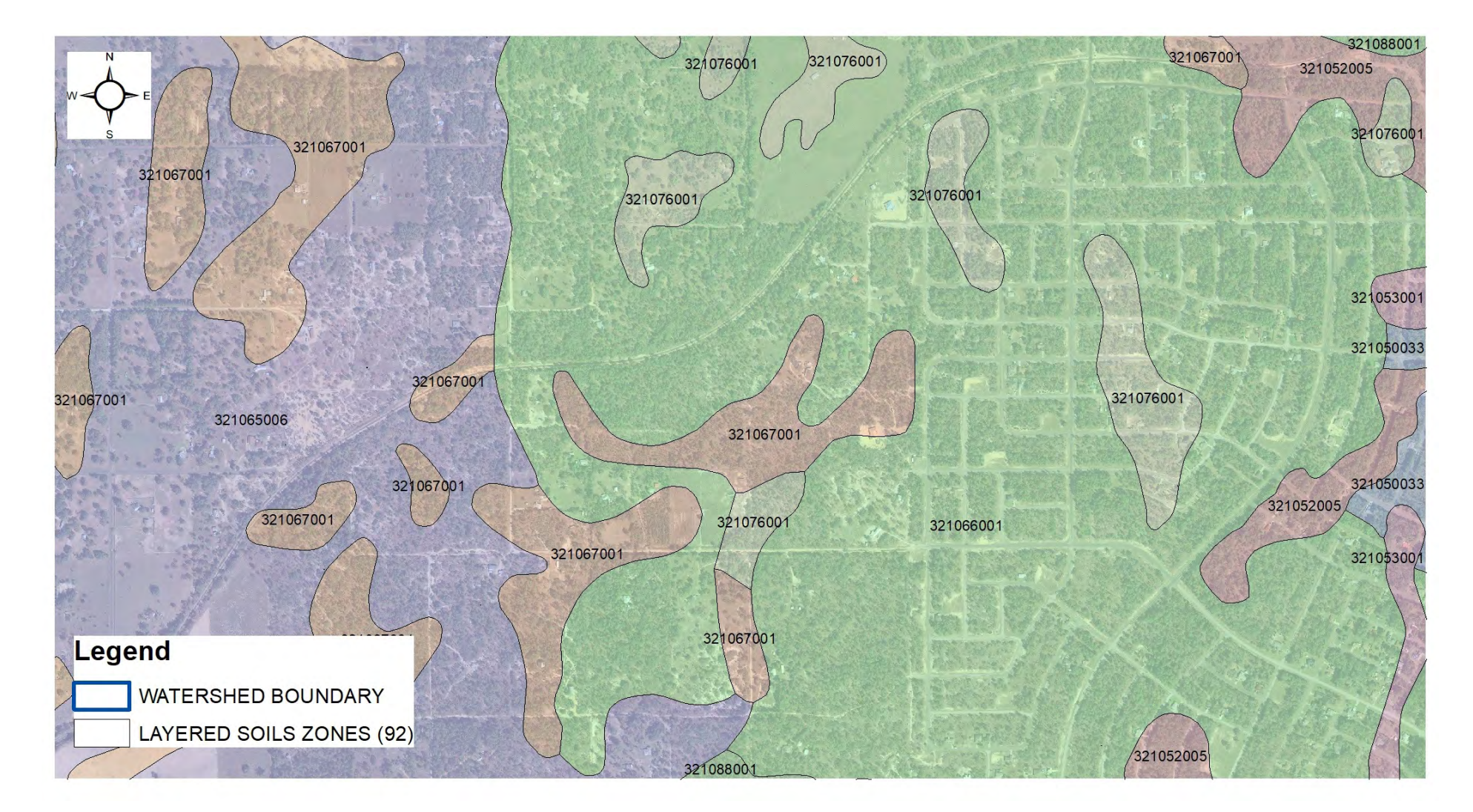

**Zoomed Area of Soil Zones**

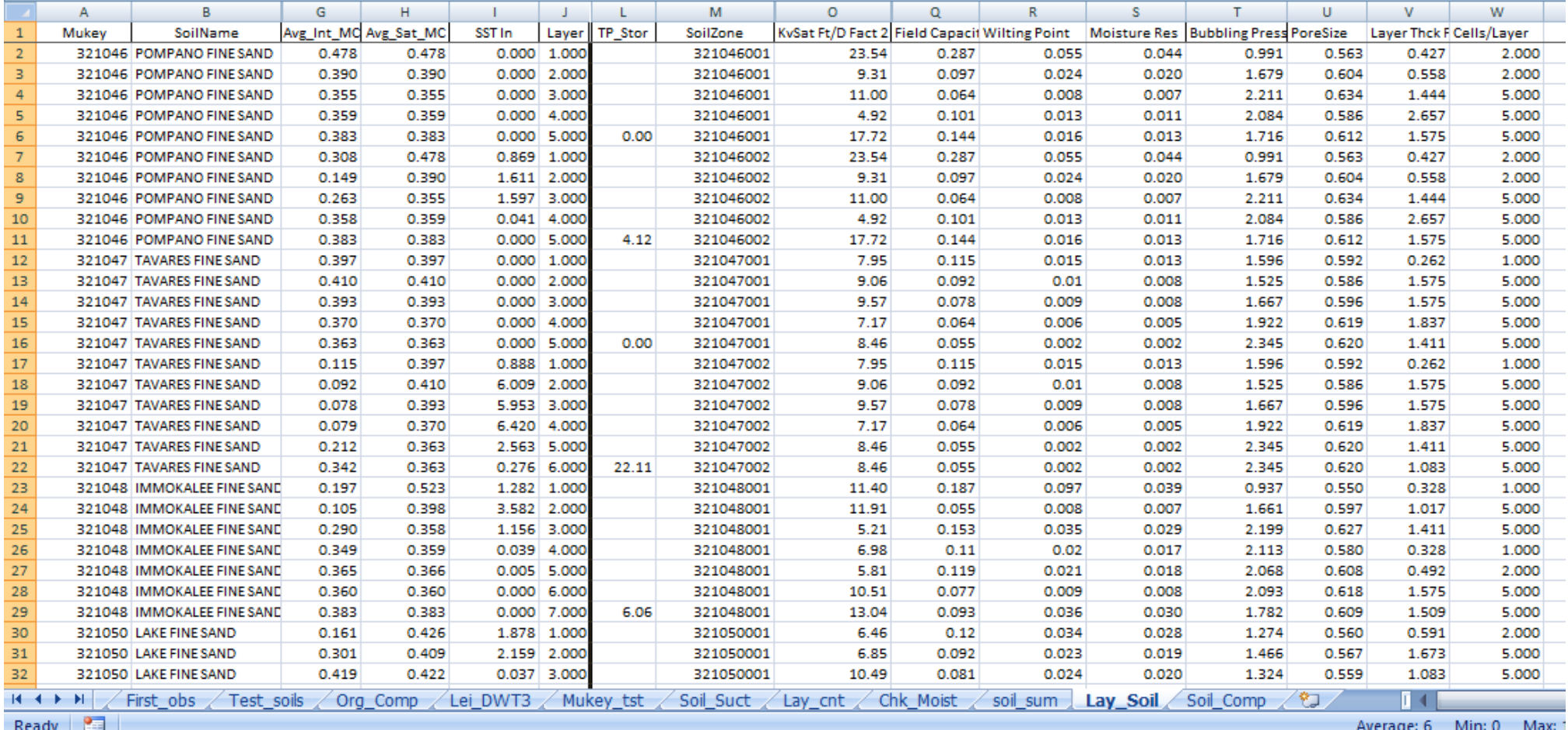

**ICPR4 Layered Soil Input**

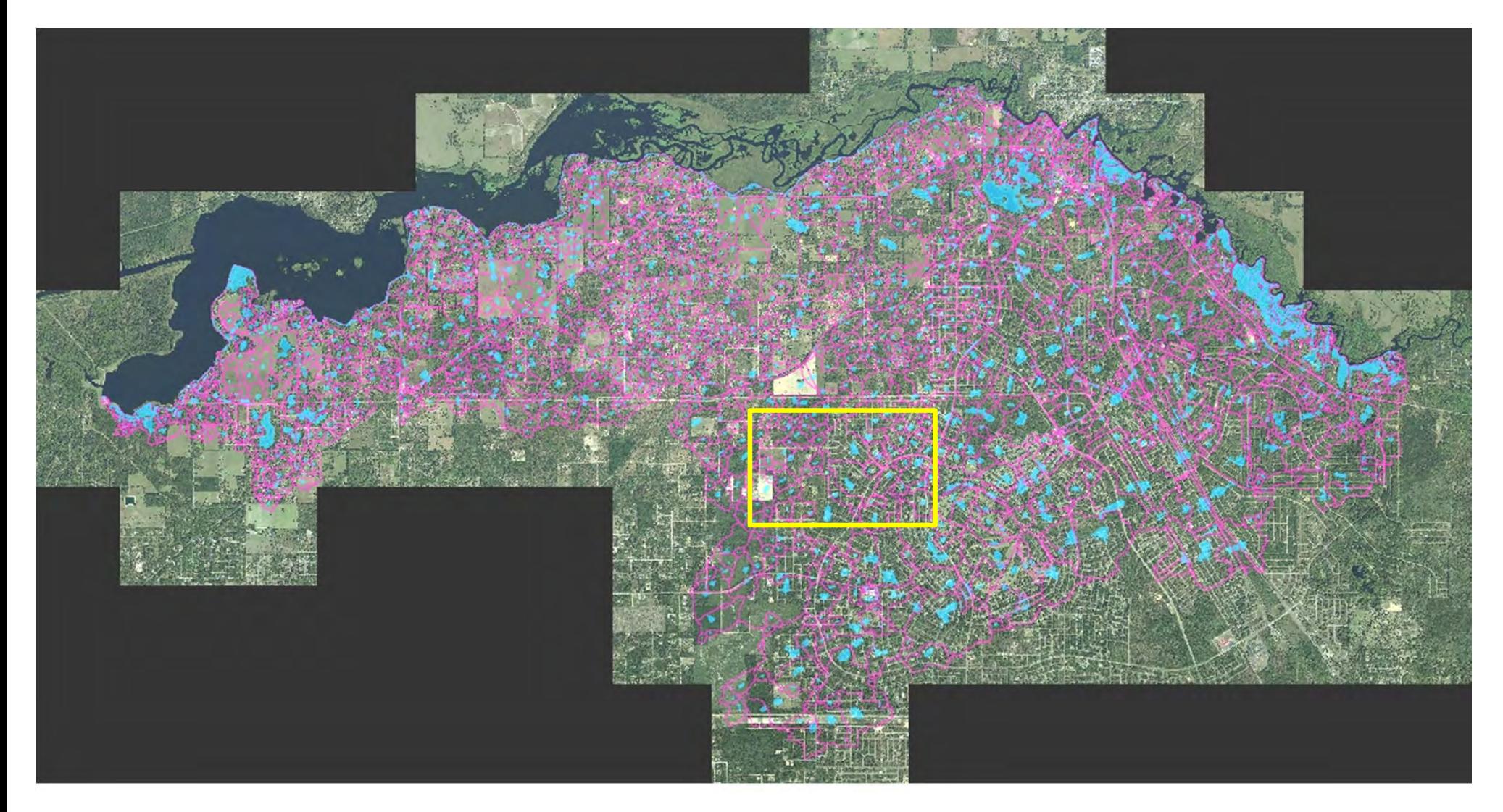

**Basin Boundaries with Floodplain Using Layered Soil Computation s**

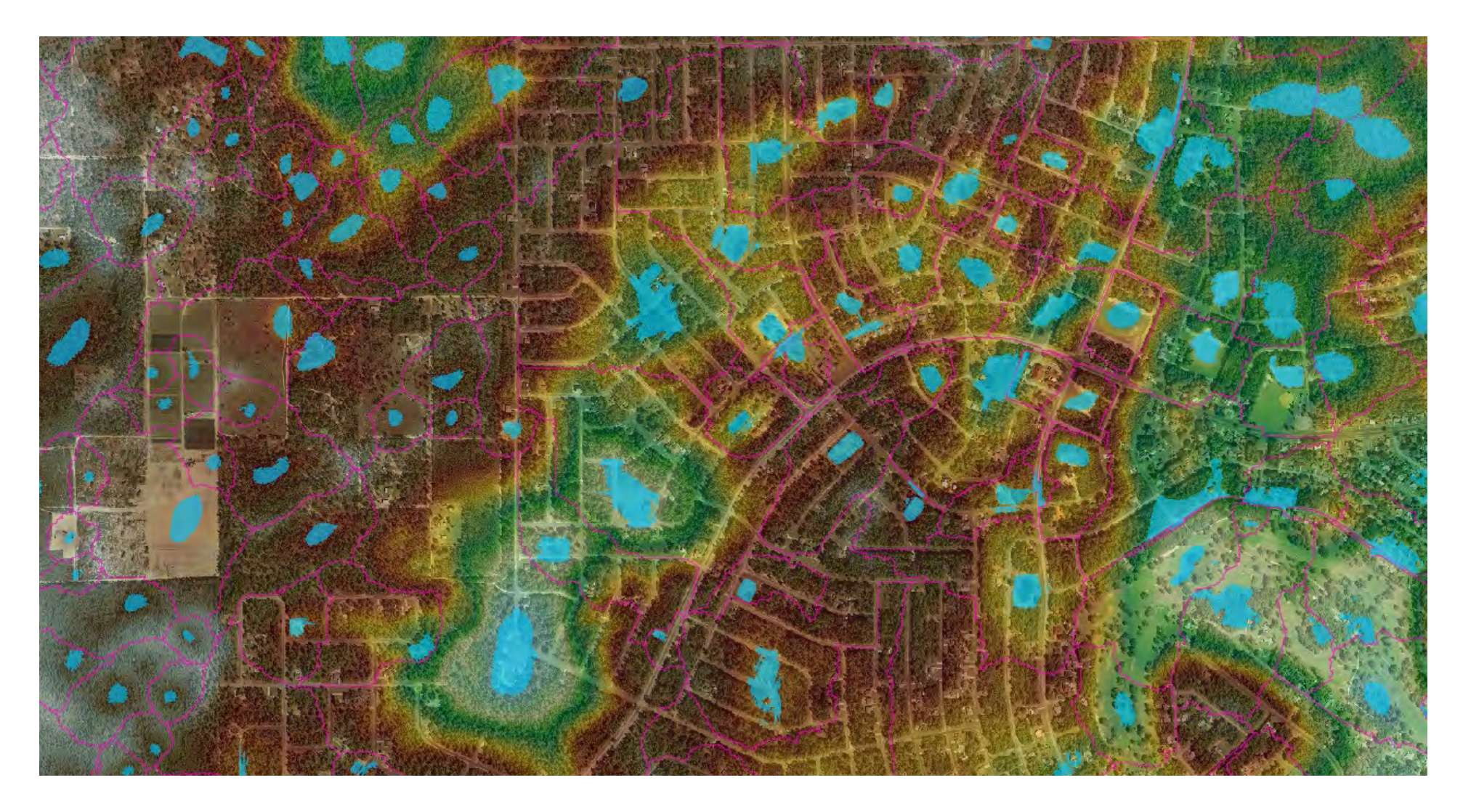

**Zoomed In Flood Areas**

## **The Tool Can Also Be Used for Percolation Parameters**

- Green-Ampt Parameters will be required
- Provide a depth to the Water Table
	- –Typically will Extend Soil Profile below End of Bore
- Adjust based on ERP Information, or Observed Conditions
- Surface Area Driven

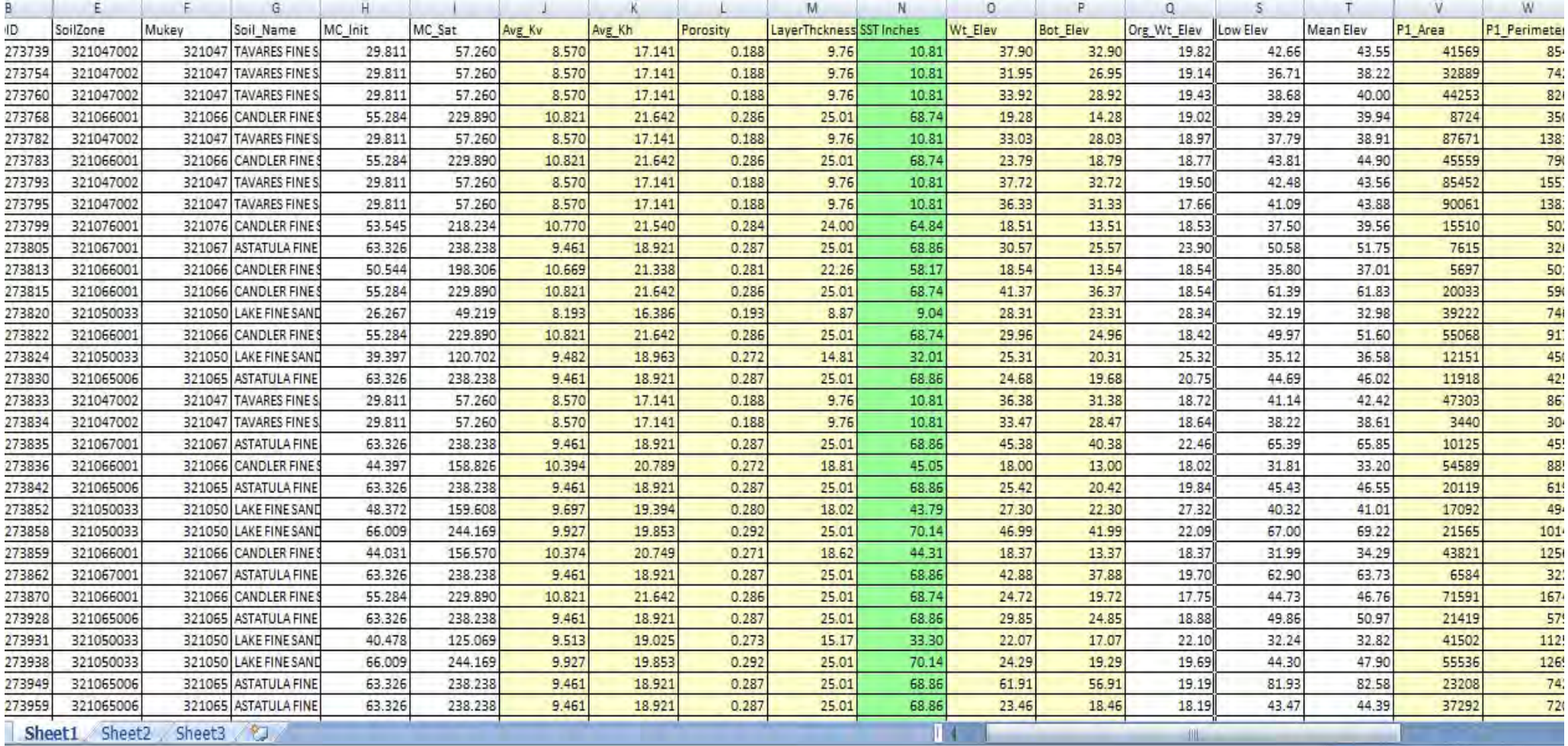

**ICPR4 Input Parameters for Percolation Areas**

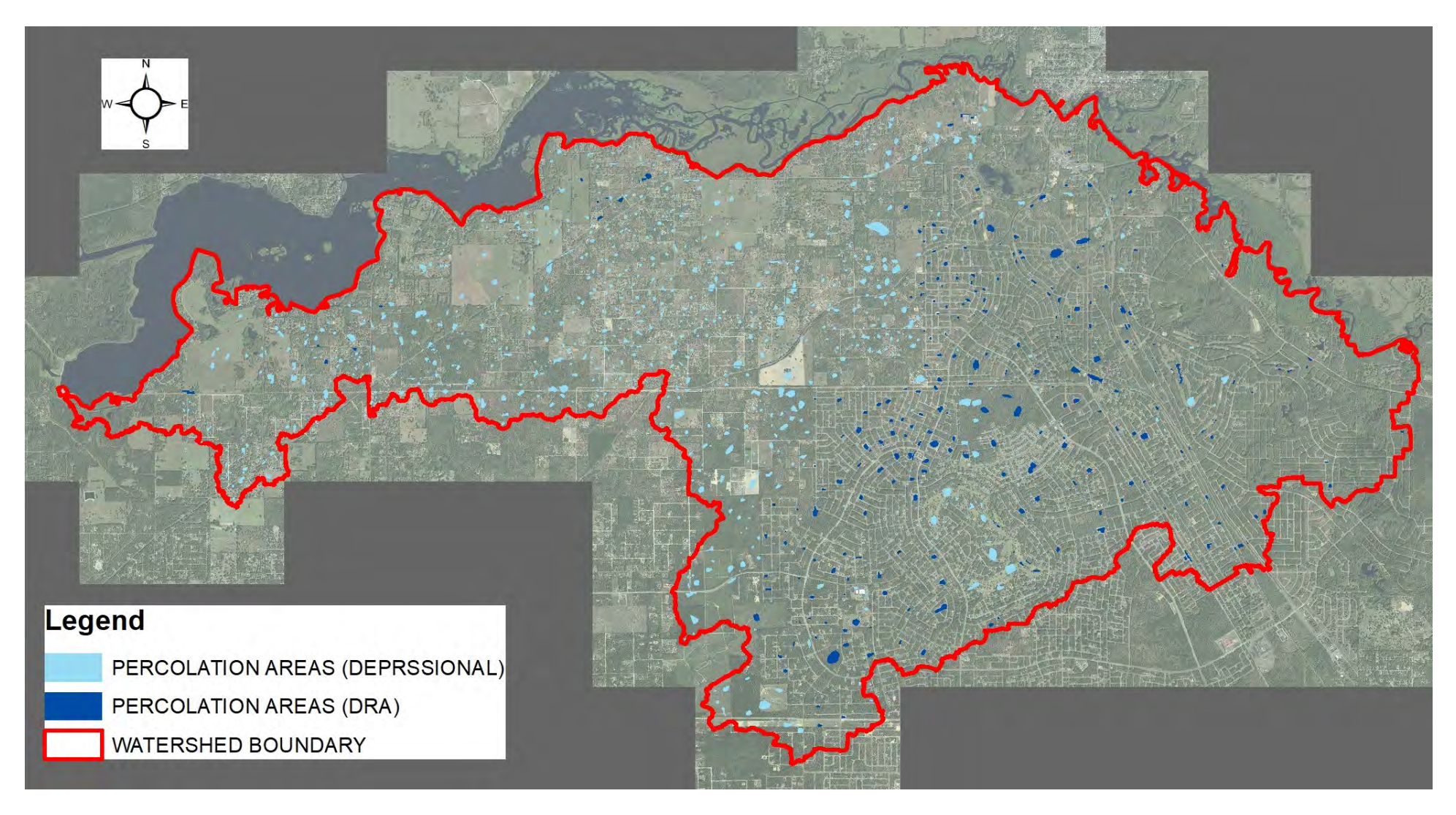

**Over 1100 Percolation Areas of Which 250+ DRAs**

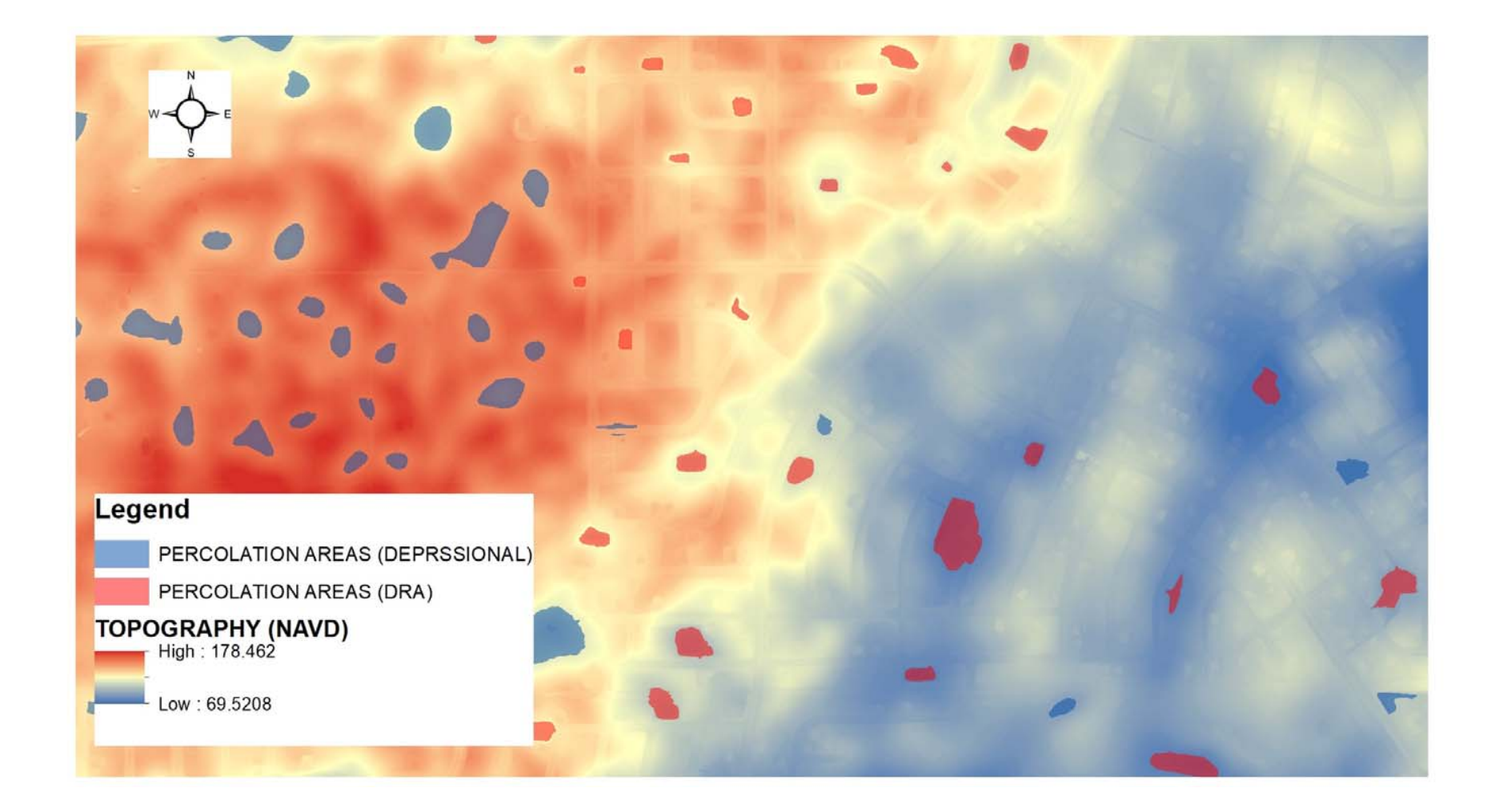

**DRAs with Respect to Topo and WT Depth (not shown)**

SOUTHWEST FLORIDA WATER MANAGEMENT DISTRICT

## **SWFWMD PRESENTATION**

## **Current Status**

- **Draft version**
- Basic User Guidance

#### Testing

o North Citrus Withlacoochee River WMP

o Little Jones Creek WMP

#### Feedbacks

- $\circ$  Initial water table depth to use when data undefined in **SSURGO**
- $\circ$  Physical examination of results should be performed
- $\circ$  Compare vs. observed field conditions

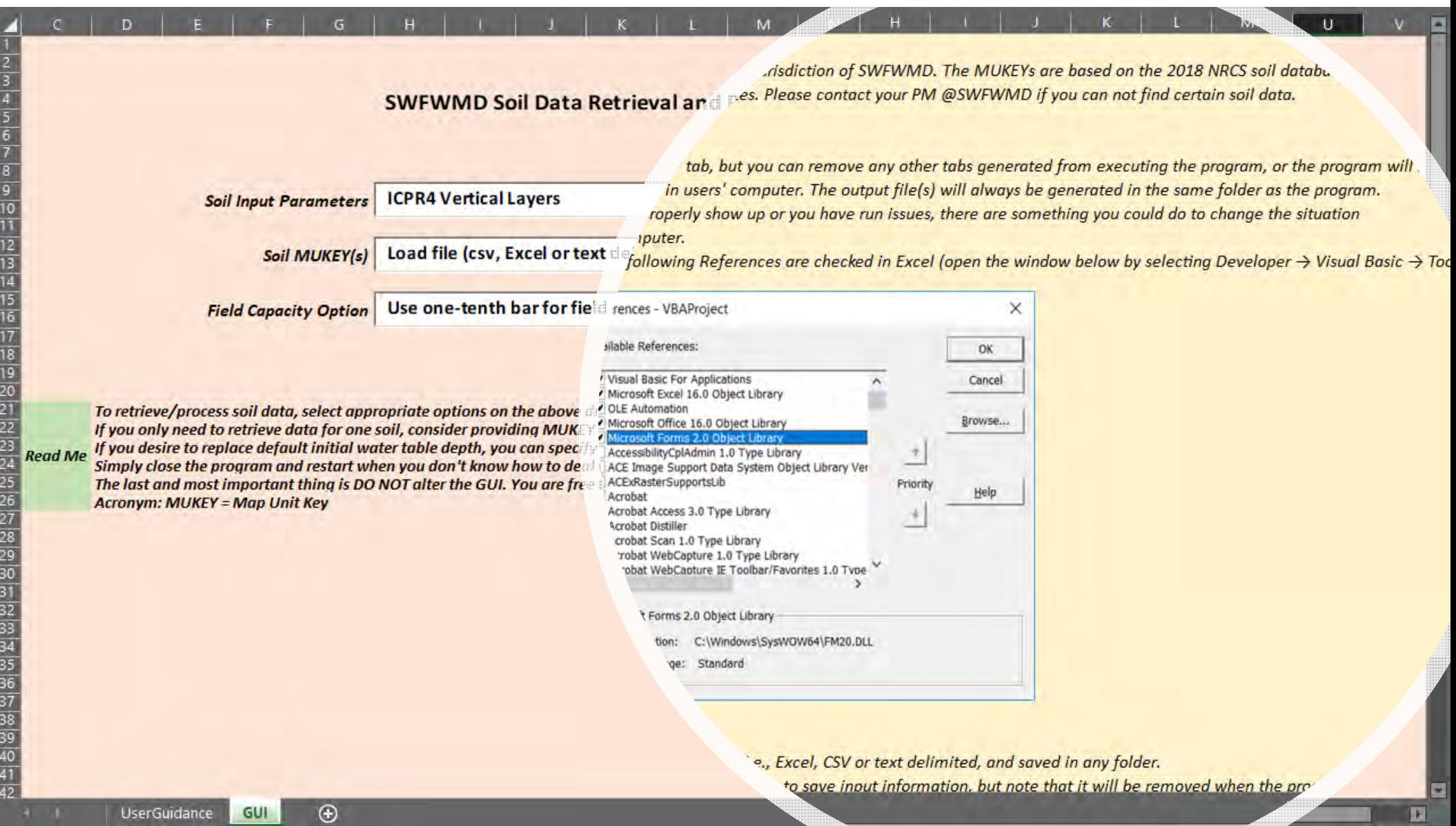

# **Moving Forward**

- White Paper
- Best available for WMP studies
- Further adjustments (case by case) based on experience & professional judgment
- Additional feedbacks
- Potential location for tool ftp://ftp.swfwmd.state.fl.us/pub/GWIS/

Username: anonymous

Password: enter your email address

**Nam Nguyen, PE,** Professional Engineer, SWFWMD Nam.Nguyen@watermatters.org

**Lei Yang, PhD, PE,** Chief Professional Engineer, SWFWMD Lei.Yang@watermatters.org

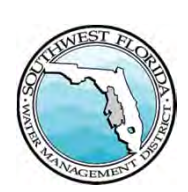

**Harry Downing, PE,** Sr. Water Resources Engineer, Applied Sciences Consulting, Inc.

hdowning@appliedfl.com

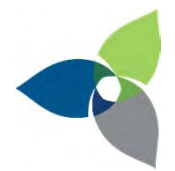

Q & A

SOUTHWEST FLORIDA WATER MANAGEMENT DISTRICT

## Questions

 $\blacksquare$